# **Hodnocení výrobní dávky z hlediska opakovatelnosti**

Jan Kafka

Bakalářská práce 2022

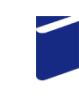

Univerzita Tomáše Bati ve Zlíně Fakulta technologická

Univerzita Tomáše Bati ve Zlíně Fakulta technologická Ústav výrobního inženýrství

Akademický rok: 2021/2022

# ZADÁNÍ BAKALÁŘSKÉ PRÁCE

(projektu, uměleckého díla, uměleckého výkonu)

Jméno a příjmení: Jan Kafka Osobní číslo: T19202 B3909 Procesní inženýrství Studijní program: Studijní obor: Technologická zařízení Forma studia: Prezenční Téma práce: Hodnocení výrobní dávky z hlediska opakovatelnosti

## Zásady pro vypracování

1. Vypracování rešerše na zadané téma

2. Výběr dávky, četnosti výběru a měřených rozměrů

3. Hodnocená výrobní dávky s uvažováním podmínek opakovatelnosti

Forma zpracování bakalářské práce: tištěná/elektronická

Seznam doporučené literatury:

PATA, Vladimír a Milena KUBIŠOVÁ. Statistické metody hodnocení jakosti strojírenských povrchů. Ve Zlíně: Univerzita Tomáše Bati, Fakulta technologická, 2018. ISBN 978-80-7454-740-9. BOHÁČEK, Jaroslav. Metrology. V Praze: České vysoké učení technické, 2013. ISBN 978-80-01-05351-5. MILITKÝ, Jiří a Dana KŘEMENÁKOVÁ. Metrologie a řízení jakosti. Liberec: Technická univerzita v Liberci, 2015. ISBN 978-80-7494-242-6.

LS.

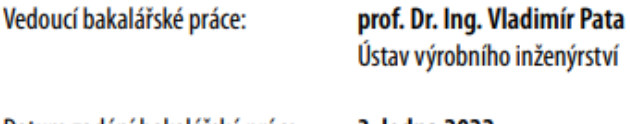

Datum zadání bakalářské práce: 3. ledna 2022 Termín odevzdání bakalářské práce: 20. května 2022

prof. Ing. Roman Čermák, Ph.D. v.r. děkan

prof. Ing. Berenika Hausnerová, Ph.D. v.r. ředitel ústavu

Ve Zlíně dne 22. února 2022

## **PROHLÁŠENÍ AUTORA BAKALÁŘSKÉ PRÁCE**

Beru na vědomí, že:

- bakalářská práce bude uložena v elektronické podobě v univerzitním informačním systému a dostupná k nahlédnutí;
- na moji bakalářskou práci se plně vztahuje zákon č. 121/2000 Sb. o právu autorském, o právech souvisejících s právem autorským a o změně některých zákonů (autorský zákon) ve znění pozdějších právních předpisů, zejm. § 35 odst. 3;
- podle § 60 odst. 1 autorského zákona má Univerzita Tomáše Bati ve Zlíně právo na uzavření licenční smlouvy o užití školního díla v rozsahu § 12 odst. 4 autorského zákona;
- podle § 60 odst. 2 a 3 autorského zákona mohu užít své dílo bakalářskou práci nebo poskytnout licenci k jejímu využití jen s předchozím písemným souhlasem Univerzity Tomáše Bati ve Zlíně, která je oprávněna v takovém případě ode mne požadovat přiměřený příspěvek na úhradu nákladů, které byly Univerzitou Tomáše Bati ve Zlíně na vytvoření díla vynaloženy (až do jejich skutečné výše);
- pokud bylo k vypracování bakalářské práce využito softwaru poskytnutého Univerzitou Tomáše Bati ve Zlíně nebo jinými subjekty pouze ke studijním a výzkumným účelům (tj. k nekomerčnímu využití), nelze výsledky bakalářské práce využít ke komerčním účelům;
- pokud je výstupem bakalářské práce jakýkoliv softwarový produkt, považují se za součást práce rovněž i zdrojové kódy, popř. soubory, ze kterých se projekt skládá. Neodevzdání této součásti může být důvodem k neobhájení práce.

#### **Prohlašuji,**

- že jsem na bakalářské práci pracoval samostatně a použitou literaturu jsem citoval. V případě publikace výsledků budu uveden jako spoluautor.
- že odevzdaná verze bakalářské práce a verze elektronická nahraná do IS/STAG jsou obsahové totožné

Ve Zlíně, dne:

Jméno a příjmení studenta:

………………………… podpis studenta

## **ABSTRAKT**

Tato bakalářská práce popisuje základní problematiku metrologie. Teoretická část zahrnuje základní pojmy metrologie, metody měření a základní popis dílu měřeného v praktické části. V praktické části byl vytvořen metrologický výkres, popsán CMM program pro měření dílů a základní statistické vyhodnocení výsledků měření.

Klíčová slova: Metrologie, měřidlo, měření, CMM

## **ABSTRACT**

This bachelor labour describes the basic problems of metrology. The teoretical part incudes the basic concept of metrology, measurement methods and the basic description of the part used in practical part. In the practical part, a metrological drawing was created, a CMM program for measuring parts and a basic statistical evaluation of measurement results were described.

Keywords: Metrology,measuring tools, measurement, CMM

Poděkování:

Tímto bych chtěl poděkovat vedoucímu mé bakalářské práce panu prof. Dr. Ing. Vladimíru Patovi, za poskytnuté rady, vedení, čas a pozornost, které mi věnoval během vypracovávání mé bakalářské práce. Dále bych chtěl poděkovat všem pracovníkům společnosti Mubea Stabilizer Bar Systems s.r.o., kteří se mi věnovali při vypracovávání praktické části.

## **OBSAH**

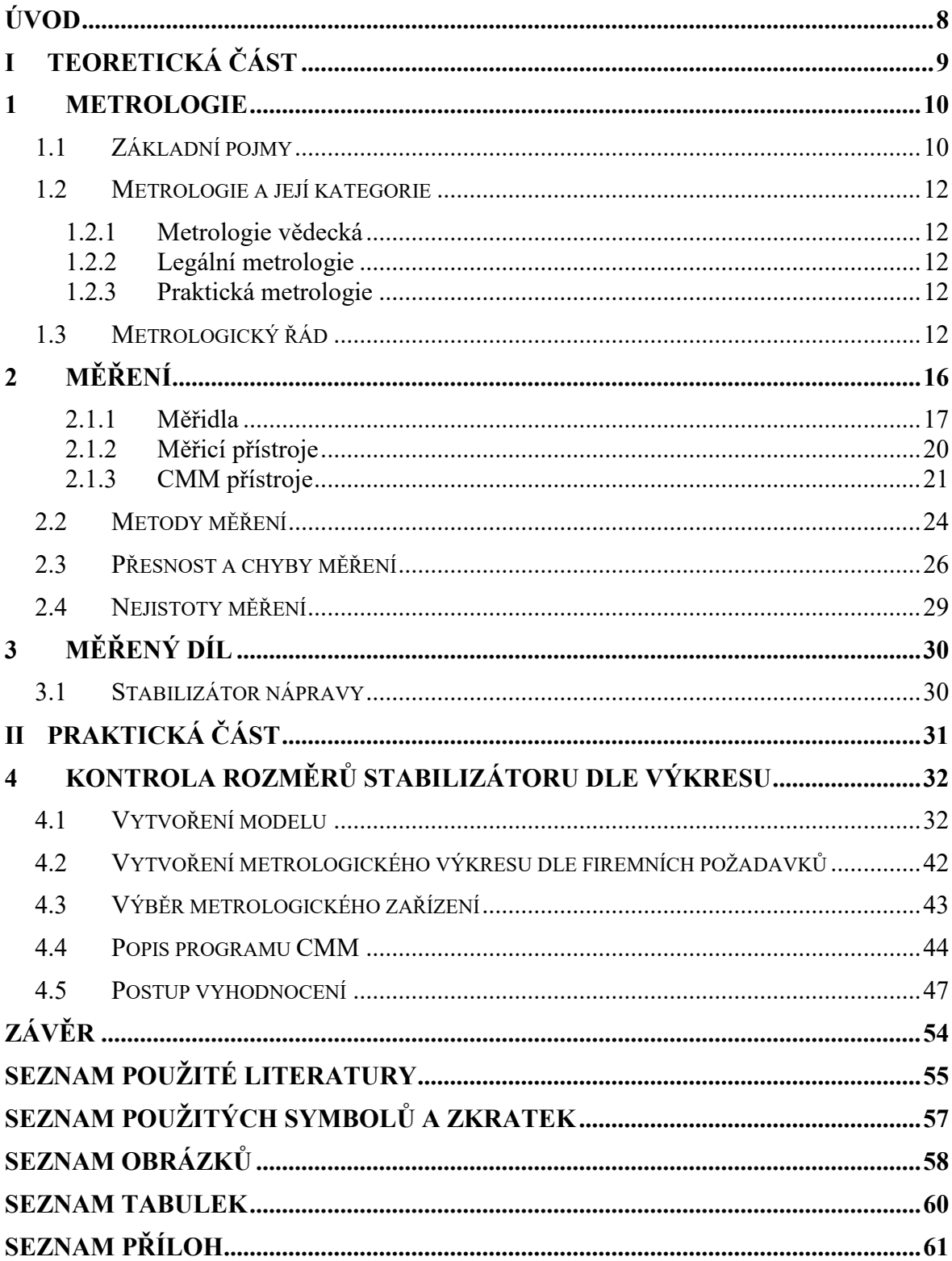

## <span id="page-7-0"></span>**ÚVOD**

Metrologie je vědní disciplína zabývající se měřením, které ovlivňuje lidskou činnost nejen ve strojírenském průmyslu. Je nezbytnou součástí dalších vědních oborů a disciplín. Zajišťuje jednotnost, správnost a spravedlnost daných úkonů. Předepisuje nám normy, které ovlivňují každodenní život.

V dnešní době je cílem co největší přesnost a detailnost, proto je neustále vyvíjeno kvalitnější měřící vybavení. Tímto zlepšujeme samotnou kvalitu výroby a tím i spokojenost zákazníka.

Tímto je tvořen velký nátlak na kvalitu a správnost měření, což nám eliminuje výskyt chyb a snížení zmetkovitosti výroby.

# <span id="page-8-0"></span>**I. TEORETICKÁ ČÁST**

## <span id="page-9-0"></span>**1 METROLOGIE**

Metrologie se zabývá správností měření a jeho jednotností. Jedná se o souhrn všech teoretických a praktických procesů souvisejících s měřením bez ohledu na úroveň a přesnost v kterékoliv oblasti vědy a techniky. [2,7,12,15,17]

## <span id="page-9-1"></span>**1.1 Základní pojmy**

#### **Etalon**

Je měřidlo sloužící k provedení a uchovávání jednotky nebo stupnice a k jejímu přenosu na měřidla s nižší přesností. [2,7,12,15,17]

#### **Kontrolní měřidla**

Nahrazují etalony a slouží pouze ke kontrolním účelům. Měly by mít výší přesnost než měřidla používaná pro měření v provozních podmínkách. Návaznost se provádí kalibrací na etalon vyššího řádu. [2,7,12,15,17]

#### **Pracovní měřidla**

Používají se k měření na výrobních pracovištích. Mají vliv na kvalitu a množství výroby, dále také na bezpečnost práce a ochranu životního prostředí. Musí být periodicky kalibrována. [2,7,12,15,17]

#### **Informativní měřidla**

Jsou definována jako měřidla neovlivňující jakost, množství nebo bezpečnost práce. Pouze orientačně určují stav či velikost měřeného jevu. Mohou, ale nemusí podléhat kalibraci. [2,7,12,15,17]

#### **Návaznost měřidel**

Je proces zařazení měřidla do nepřerušené posloupnosti přenosu hodnot veličin. Tento proces začíná u etalonu nejvyšší metrologické kvality pro danou operaci. [2,7,12,15,17]

#### **Ověřování měřidla**

Je proces, při kterém je potvrzeno, že měřidlo má požadované vlastnosti, a že odpovídá nařízeným normám a dalším právním předpisům pro užití konkrétního měřidla. [2,7,12,15,17]

#### **Kalibrace**

Je soubor operací, pomocí kterých se porovnávají vlastnosti měřidla s vlastnostmi měřidla metrologicky návazným, zpravidla etalonem. [2,7,12,15,17]

#### **Kalibrační postup**

Je předpis, ve kterém jsou uvedeny činnosti potřebné pro správnou kalibraci měřidla. Měl by být úplný, srozumitelný, účelný, validovaný, stručný a přehledný. [2,7,12,15,17]

#### **Metrologická konfirmace**

Je soubor činností podléhající normám. Musí zajistit, aby měřící vybavení bylo ve shodě s požadavky na jeho používání. Obecně zahrnuje kalibraci, ověřování a jakékoli nezbytné seřízení. [2,7,12,15,17]

#### **Přesnost**

Jde o schopnost přístroje udávat hodnoty blízké skutečným hodnotám měřené veličiny. [2,7,12,15,17]

#### **Nejistoty**

Je to odhad části měření, který určuje rozmezí naměřených hodnot, v němž se nachází skutečná hodnota měřené veličiny.

Nejistoty se můžou dotknout výsledku měření, ale i hodnot odečtených na pomocných zařízeních [6,8,10,11,12]

#### **Nejistota typu A**

Tuto nejistotu stanovíme statistickou analýzou naměřené série. Je ovlivněná náhodnými vlivy [6,8,10,11,12]

#### **Nejistota typu B**

Odhaduje se expertním odhadem podle dostupných informací a zkušeností. Přičemž používáme například technické parametry zařízení, zkušenosti z předchozích měření, údaje z kalibrace a vlastnosti materiálů. [6,8,10,11,12]

#### **Nejistota typu C**

Kombinovaná nejistota je získána sloučením nejistoty A, a výsledné nejistoty B. [6,8,10,11,12]

### <span id="page-11-0"></span>**1.2 Metrologie a její kategorie**

#### <span id="page-11-1"></span>**1.2.1 Metrologie vědecká**

Jedná se spíše o činnosti výzkumného, vývojového a vědeckého charakteru. Zabývá se rozvojem oboru měření a vytváří předpoklady pro užití praktického měření. Jedná se například o vývoj etanolu, měřících přístrojů a jejich uchovávání, popřípadě vývojem nových měřících metod. [2,7,12,15,17]

#### <span id="page-11-2"></span>**1.2.2 Legální metrologie**

Používá se u činností, které vyplývají ze závazných požadavků týkajících se měření, měřidel a měřících metod. Legální lze využít i v jiných oblastech například ve školství nebo zdravotnictví. [2,7,12,15,17]

#### <span id="page-11-3"></span>**1.2.3 Praktická metrologie**

Jedná se o metrologii používanou ve výrobních podnicích. Zajišťuje správnou funkci měřidel ve výrobních, vývojových a zkušebních procesech. [2,7,12,15,17]

## <span id="page-11-4"></span>**1.3 Metrologický řád**

Jedná se o souhrn pravidel každého podniku, který pracuje s měřidly. Udává pokyny pro práci s měřidly. Za dodržování metrologického řádu na pracovišti zodpovídá řádně proškolený metrolog, jehož povinností je i zajištění kalibrace a způsobilého stavu každého měřidla, měřícího a kontrolního zařízení a testovacích zařízení. Metrolog odpovídá za správnou evidenci měřidel, popřípadě vybrání odpovídající externí měřící laboratoře.

Každý pracovník je povinen dodržovat předepsaný metrologický řád. Což zahrnuje udržování přiděleného měřidla a jeho kontrolu před použitím.

Evidenci měřidel lze vést buď v elektronické nebo v papírové formě. Je doporučeno vhodné rozlišování měřidel, ať už číselně, či barevně. U každého měřidla je potřeba evidovat chybu daného měřidla. Je to chyba určená za referenčních podmínek a tyto podmínky je třeba dodržet pro správnost měření. Neméně důležitou informací k evidenci je třída přesnosti měřidla, která se zpravidla udává symbolem nebo číslem. [2,7,12,15,17]

#### **Metrologický řád podniku by měl obsahovat:**

- Obsah
- Cíl
- Pojmy, zkratky, definice
- Pravomoci a odpovědnosti
- Rozdělení měřidel
- Výdej měřidel
- Zvolení měřidel
- Evidence a označování měřidel
- Kalibrace a ověřování měřidel
- Vyřazování měřidel
- Související dokumenty a přílohy

#### **Přílohy metrologického řádu mohou obsahovat tyto dokumenty:**

- Oznámení o vadném měřidle
- Objednávání externích kalibrací
- Matice odpovědnosti
- Matice dokumentace
- Doklad o převzetí měřidel
- Seznam referenčních materiálů
- Kalibrační postupy
- Seznam měřidel
- Evidenční karty měřidel [2,7,12,15,17]

#### **Povinnosti uživatele měřidla:**

- Použití pouze evidovaných měřidel
- Ohlásit neshodná měřidla
- Zkontrolovat funkčnost měřidla
- Správnou manipulaci a práci s měřidlem
- Dodržovat předepsané uchovávání měřidla
- Sledování kalibračních známek

## **Obsah evidenční karty:**

- Název měřidla
- Model, typové označení a jméno výrobce
- Výrobní číslo
- Evidenční číslo
- Umístění měřidla
- Podrobné údaje ověřování a kalibrací
- Evidence oprav a závad [2,7,12,15,17]

## <span id="page-15-0"></span>**2 MĚŘENÍ**

Měření je číselné zkoumání fyzikálních, geometrických a dalších procesů, vlastností předmětů a jevů, nejčastěji srovnáním s obecně platnou jednotkou. Výsledkem měření je číselná hodnota vyjadřující poměr měřené veličiny k jednotce s uvedením této jednotky.

Významem je charakteristika měřené veličiny, než pouze kvantitativní údaj.

Výhoda je možnost opakování měření a porovnávání naměřených výsledků.

Výsledky můžeme zpracovávat matematickými prostředky.

Měřením se tedy rozumí způsob získávání kvantitativních informací o okolí, nebo o měřených jevech, či procesech.

Měření můžeme rozdělit například podle typu metody na základě které dané měřidlo, či měřící zařízení pracuje. [1,6,8,11,12,14]

#### **Absolutní metoda**

Při této metodě měřidlo zobrazí hodnotu měřené veličiny přímo. Například měření hmotnosti na váze. [1,6,8,11,12,14]

#### **Relativní metoda**

U relativní metody porovnáváme měřenou vlastnost s jednotkovými tělesy. Například měření hmotnosti na rovnoramenných vahách. [1,6,8,11,12,14]

#### **Přímé měření**

Tato metoda spočívá v porovnávání měřené hodnoty s měřidlem, či měřícím zařízením. Například měření délky posuvným měřítkem. [1,6,8,11,12,14]

#### **Nepřímé měření**

U tohoto měření nedostáváme konkrétní měřenou hodnotu, ale pouze veličiny, ze kterých tuto hodnotu můžeme určit. Například měření elektrického proudu pomocí magnetické síly. [1,6,8,11,12,14]

#### <span id="page-16-0"></span>**2.1.1 Měřidla**

Jsou to zařízení určené k měření a vyhodnocení zjišťované hodnoty.

- Pracovní měřidla stanovená
- Pracovní měřidla nestanovená
- Kontrolní měřidla
- Etalony
- Orientační měřidla

#### **Pracovní měřidla stanovená**

Tato měřidla určuje dané ministerstvo příslušnou normou k povinnému ověření podle jejich použití a významu.

- Pro ochranu životního prostředí
- Pro ochranu zdraví a bezpečnost práce
- Pro ochranu veřejných zájmů podle speciálních právních předpisů
- Pro stanovení sankcí. Poplatků, daní a tarifů
- V závazkových vztazích, například prodej, nájmu nebo darování věcí. [1,6,8,11,12,14]

#### **Pracovní měřidla nestanovená**

Tato měřidla slouží k použití na výrobních pracovištích. Ovlivňují kvalitu a kvantitu výroby. Konstruují se s ohledem na bezpečnost práce, ochranu životního prostředí a ochranu zdraví. Tato měřidla a měřící zařízení musí být periodicky kalibrována a ověřována. Kalibrace je prováděna buď uživatelem na pracovišti nebo v externích laboratořích. [1,6,8,11,12,14]

#### **Kontrolní měřidla**

Těmito měřidly nahrazujeme etalony. V pracovních podmínkách se nepoužívají. Slouží výhradně ke kontrolním účelům. Musí být zaevidována v metrologickém řádu daného pracoviště. Kontrolní měřidla musí mít minimálně o řád vyšší přesnost než měřidla používaná k měření na pracovišti. Návaznost je zajišťována kalibrací na etalon vyššího řádu. [1,6,8,11,12,14]

#### **Etalon**

Je měřidlo sloužící k provedení a uchovávání jednotky nebo stupnice a k jejímu přenosu na měřidla s nižší přesností. Nesmí se používat pro provozní měření, slouží primárně k zabezpečování jednotnosti měřidel a měření. Navázání etalonů se provádí pomocí kalibrace, kterou se zajišťuje jejich shodnost a přesnost. [2,7,12,15,17]

#### **Orientační měřidla**

V metrologických řádech jsou definovaná jako měřidla neovlivňující kvalitu ani kvantitu výroby, zároveň ani bezpečnost práce. Tato měřidla pouze orientačně udávají stav nebo velikost měřené hodnoty. Tato měřidla nejsou stanovena zákonem. [2,7,12,15,17]

#### **Délková měřidla**

Měření délky patří k jedněm z nejběžněji používaným metrologickým operacím ve strojírenském průmyslu. Délkové měření představuje až 70 % délek ze všech měření. [2,7,12,15,17]

#### **Rozdělení délkových měřidel:**

- 1. Posuvná měřítka a mikrometrická měřítka
- 2. Pevná a mezní měřidla
- 3. Koncové měrky
- 4. Měřící přístroje a měřidla s převodem:
	- a) Mechanickým
	- b) Mechanicko optickým
	- c) Elektrickým
	- d) Pneumatickým
- 5. Délkové měřící přístroje
- 6. Mikroskopy
- 7. Optické měřící přístroje
- 8. Vícerozměrová měřidla
- 9. Souřadnicové měřící stoje
- 10. Měřící stanice

#### <span id="page-19-0"></span>**2.1.2 Měřicí přístroje**

Slouží k určení fyzikálních hodnot a chemických vlastností nejrůznějších předmětů, látek a procesů. Tyto naměřené hodnoty se vyjadřují číslem v určitých jednotkách. Hranice mezi měřícím přístrojem a měřidlem není zcela jasně vymezena. [1,6,8,11,12,14]

#### **Základní charakteristiky:**

#### - **Měřící rozsah**

Vymezuje přípustný měřící rozsah hodnot měřené veličiny. Při překročení tohoto rozsahu může hrozit poškození přístroje.

- **Citlivost**

Citlivost přístroje udává nejmenší možnou změnu zjistitelnou měřícím přístrojem.

- Přesnost

Přesnost udává zaručenou horní mez chyby měření

#### **Analogový měřící přístroj**

Tyto přístroje plynule sledují měřenou veličinu. Průběh údaje v závislosti na čase analogového přístroje je podobný jako průběh měřené hodnoty. [1,6,8,11,12,14]

#### **Digitální měřící přístroj**

Digitální měřící přístroje pracují na principu kvantování. Kvantizace je proces převodu spojitého vstupního signálu na počitatelný výstupní signál. Ve srovnání s analogovými měřícími přístroji mají digitální menší spotřebu energie. Příkladem digitálních přístrojů může být například digitální multimetr. [1,6,8,11,12,14]

#### <span id="page-20-0"></span>**2.1.3 CMM přístroje**

Coordinate measuring machine, dále jen CMM je měřící zařízení, které se využívá pro měření geometrických rozměrů zkoumaného tělesa. Využívá měřících dotykových sond pro zjištění jednotlivých bodů na povrchu tělesa.

Výhoda použití CMM oproti konvenčním měřícím zařízením spočívá ve zvýšené přesnosti měření, rychlosti měření a snížení možných chyb způsobených lidskými faktory.

CMM přístroje můžeme dělit dle jejich provedení. Každé provedení má své výhody a nevýhody a liší se dle použití a systému měření. [13,14,16]

#### **Mostové CMM**

U mostového CMM se měřící sonda pohybuje ve třech osách kartézského souřadného systému. Pohyb v každé ose je snímán senzorem pro určení pozice sondy v každém bodě. Když se sonda dotkne povrchu, tak se tento bod zaznamená. Spolu s dalšími body je tímto způsobem kopírován povrch měřeného tělesa.

Výhody mostových CMM:

- Jedno z nejpřesnějších typů CMM
- Vhodné pro malé a střední měřené objekty
- Možné využití více-senzorových měřících nástrojů
- Nevýhody mostových CMM
- Finančně nákladné
- Mohou mít limitovaný měřící rozsah
- Obtížně přemístitelné
- Citlivé vůči vibracím a musí být používány v laboratorních podmínkách [13,14,16]

### **Portálové CMM**

Portálové CMM jsou podobné jako mostové CMM s rozdílem, že jsou většinou mnohem větší, jelikož jsou konstruovány tak, aby odstranily nutnost použití jeřábu pro vyzdvihnutí měřeného dílu na stůl. Dosahují podobné přesnosti jako mostové CMM. Jsou využívány pro měření velkých dílů a musí být pevně uložena na základové ploše.

Výhody portálových CMM:

- Velmi přesné
- Velký měřící rozsah pro velké součásti
- Jednodušší uložení měřené součásti v pracovních plochách

Nevýhody portálových CMM:

- Mají daný měřící rozsah
- Obtížně přenosné
- Zabírají spoustu místa
- Citlivé vůči vibracím
- Nutnost umístění v metrologické laboratoři [13,14,16]

#### **Konzolové CMM**

Hlavním rozdílem je uložení měřící hlavy pouze na jedné straně pojízdné základny. Což nám umožňuje větší přístupnost do měřicího prostoru.

Výhody konzolových CMM:

- Vysoká přesnost
- Vhodnější pro menší díly
- Přístup ze tří stran umožňuje automatizace umístění a vyjmutí součásti z měřícího prostoru

Nevýhody konzolových CMM:

- Daný měřící rozsah
- Citlivé vůči vibracím [13,14,16]

### **Přenosné měřící rameno CMM**

Je měřící zařízení umožňující měření bez nutnosti přesunutí měřeného dílu do laboratoře, což nám umožňuje získat rychle výsledky. Konstrukce vychází z kloubového ramene které měří v šesti nebo sedmi osách, pro měření součásti kdekoli je to potřeba. Například pro měření součásti, která již je umístěna v sestavě.

Výhody měřících ramen:

- Lehké a snadno přenosné
- Možnost rozšíření měřícího rozsahu
- Možnost využití více-senzorových měřidel
- Cenově dostupnější
- Bez nutnosti vytvoření programu

Nevýhody měřících ramen:

- Menší přesnost než ostatní typy CMM
- Citlivé vůči vibracím měřeného systému [13,14,16]

### **Optické CMM**

Optické CMM jsou přenosná bezdoteková zařízení. Svou nižší přesnost nahrazují velkou měřící rychlostí a možností použití pro velkou škálu měřících operací.

Výhody optických CMM:

- Lehké a přenosné
- Měnitelný měřící rozsah
- Rychlost měření
- Bez nutnosti vytváření programu

Nevýhody optických CMM

• Nižší přesnost než konvenční CMM, ale záleží na použití. [13,14,16]

## <span id="page-23-0"></span>**2.2 Metody měření**

Měření je kvantitativní zjišťování geometrických nebo fyzikálních vlastností zkoumaných předmětů či veličin.

Měřící metoda je souhrn teoretických a praktických činností nutných k provedení měření dle daného postupu. [1,6,8,11,12,14]

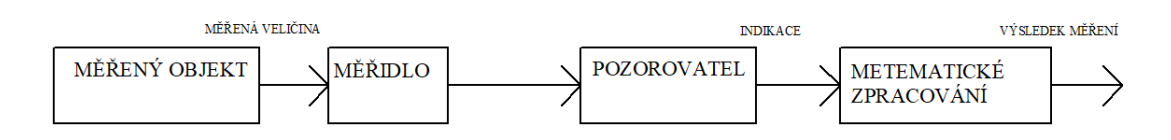

Obrázek 1 Blokové schéma procesu měření

<span id="page-23-1"></span>Metody měření lze obecně rozdělit dle různých kritérií

- Způsobu odečítání měřené veličiny
- Stylem získání měřené veličiny
- Typu měřené veličiny
- Stylem určení měřené veličiny

### **Dle stylu určení zkoumané veličiny**

- Definiční korespondují se základní definicí veličiny
- Odvozené je odvozena dle jiných postupů a základů než základní definice veličiny [1,6,8,11,12,14]

### **Dle stylu získání měřené veličiny**

#### **Přímé:**

Jde o měřící metodu, při které měřené hodnoty můžeme rovnou odečíst bez potřeby následného přepočítání. Pod přímé metody měření spadají i metody, kdy používáme měřidlo opatřené stupnicí s konvenčními hodnotami, které jsou vázány na hodnoty v tabulkách či grafech. Příkladem přímého měření může být měření délek posuvným měřidlem, měření teploty digitálním teploměrem, měření hmotnosti na vahách nebo měření tlaku deformačním tlakoměrem. Přímé metody měření lze dále rozdělit na:

Porovnávací – Jedná se o přímé měření veličin stejného druhu.

- Vyrovnávací Použití pro vyrovnání elektronických zařízení. Účinek je vyrovnáván pomocí veličiny stejného druhu.
- Nahrazovací Účinek použité veličiny je nahrazen jinou známou hodnotou této veličiny.
- Přemisťovací Jedná se o postupné přesouvání zkoumané veličiny a známých hodnot. Například vážení. [1,6,8,11,12,14]

#### **Nepřímé:**

Zkoumanou hodnotu dostaneme až díky použití/přepočítání jiné veličiny, která je vázána na zkoumanou veličinu známým vztahem. Příkladem nepřímého měření může být měření úhlu pomocí sinusového pravítka, nebo měření rychlosti podle dráhy a naměřeného času. Nepřímé metody měření můžeme dále dělit podle:

- Způsobu snímání zkoumané hodnoty:
	- Dotykové
	- Bezdotykové
- Druhu měřené veličiny:
	- mechanické
	- elektrické
	- optické [1,6,8,11,12,14]

#### <span id="page-25-0"></span>**2.3 Přesnost a chyby měření**

V praxi neexistuje měření, měřící přístroj, ani měřící metoda, při které bychom dosáhli absolutní přesnosti. Je to dáno různými negativními vlivy, které nám ovlivňují reálný měřící proces. Tyto chyby se projevují odchylkou mezi naměřenou hodnotou a pravou hodnotou měřené veličiny. Proto se výsledky měření budou pohybovat v určitém tolerančním poli, které leží kolem skutečné hodnoty. Toto pole musí být u etalonu takřka nulové a je velice obtížné toho dosáhnout, jelikož dosažení výsledného rozdílu je tvořeno mnohdy složitou kombinací dílčích faktorů. Při vyhodnocení výsledků měření pracujeme s chybami, nebo prostřednictvím vyjadřování nejistoty měření

Chyby definujeme v absolutních nebo relativních hodnotách. Podle typu a působení chyby je můžeme rozdělit na systematické, náhodné a hrubé. A podle původu vzniku chyby je dělíme na chyby přístroje, metody, pozorování a vyhodnocení.

**Chyba absolutní** je chyba, kterou dostaneme rozdílem naměřené hodnoty a skutečné hodnoty. Po podělení absolutní chyby skutečnou hodnotou, dostaneme **relativní chybu**. [3,4,6,8,9,10,11,12]

$$
\Delta y = y_m - x_z
$$

$$
\delta y = \frac{\Delta y}{x_z} = \frac{y_m - x_z}{x_z}
$$

**Systematické chyby** jsou chyby, které jsou stálé velikostí a znaménkem a v měření nám systematicky ovlivňují výsledek. Pro jejich určení nám většinou postačí výpočet absolutní chyby. Výhodou těchto chyb je že je můžeme snadno určit a ze systému je částečně, nebo kompletně vyloučit. Chyby můžeme vyloučit například kompenzací, nebo korekcí. Tímto způsobem odstraníme podstatnou část systematické chyby a zbytek můžeme označit jako nevyloučené systematické chyby. Daleko jednodušší je tento zbytek popsat pomocí nejistoty měření. [3,4,6,8,9,10,11,12]

**Náhodné chyby** jsou chyby těžko předvídatelné a objevují se nám v systému zcela nahodile, a tudíž je nemůžeme jednoznačně vyloučit. Při opakování měření se mění jejich velikost a znaménko. Pro určení jejich velikosti používáme statistické metody, které odpovídají patřičnému pravděpodobnostnímu modelu. Často se jedná například o normální rozdělení. Výsledkem měření je zde odhad aritmetického průměru získaným z určitého počtu opakovaných hodnot. [3,4,6,8,9,10,11,12]

$$
\bar{y} = \frac{1}{n} \sum_{i=1}^{n} y_i
$$

V klasické teorii chyb náhodnou chybu určujeme pomocí směrodatné odchylky výběrového souboru, nebo směrodatná odchylka průměru.

$$
s = \sqrt{\frac{\sum_{i=1}^{n} \Delta^2 y_i}{n-1}} = \sqrt{\frac{\sum_{i=1}^{n} (y_i - \bar{y})^2}{n-1}}
$$

$$
s = \frac{s}{\sqrt{n}} \cdot \sqrt{\frac{\sum_{i=1}^{n} (y_i - \bar{y})^2}{n \cdot (n-1)}}
$$

Obě směrodatné odchylky určitým způsobem blíže definují chování náhodných chyb.

**Hrubé chyby** jsou chyby, které se nám v systému objevují zcela nevyzpytatelně. Celé měření může být znehodnoceno hrubou chybou, které se zobrazují jako odlehlé hodnoty, a proto se ze systému vylučují a další zpracování probíhá bez nich. Snížit riziko výskytu hrubé chyby můžeme dodržením předepsaného měřícího postupu a použitím správných měřících přístrojů. Výsledná chyba je vyjádřena jako součet systematické a náhodné složky. [3,4,6,8,9,10,11,12]

$$
\Delta x = e + \varepsilon
$$

A její maximální hodnotu lze odhadnout jako

$$
\Delta y_{max} = (y - y_z) + 2s
$$

Kde

 $e = y - y \cdot s$  systematická složka  $\varepsilon = s$ , popřípadě  $\varepsilon = 2s$ náhodná složka

Součinitel rozšíření směrodatné odchylky souvisí s pravděpodobností a typem rozdělení. Použití dvou směrodatných odchylek u Gaussova rozdělení označuje 95% pravděpodobnost. [3,4,6,8,9,10,11,12]

### <span id="page-28-0"></span>**2.4 Nejistoty měření**

Nejistota měření odráží limitující znalosti měřené hodnoty, jelikož pro úplné popsání veličiny by bylo potřeba nekonečné množství informací. Nejistoty měření jsou tvořeny jevy, které zabraňují tomu, že bychom mohli popsat výsledek jednou hodnotou. Tyto jevy nazýváme zdroje nejistot.

#### **Standardní nejistota typu A:**

Tato nejistota odpovídá náhodným chybám. Její příčiny jsou neznámé a nemůžeme ji tudíž z výsledku odstranit korekcí. Její hodnota ovšem klesá s počtem měření. [3,4,6,8,9,10,11,12]

$$
u_A = \sqrt{\frac{\sum_{i=1}^n \Delta x_i^2}{n(n-1)}}
$$

#### **Nejistota typu B:**

Nejistota typu B odpovídá systematickým chybám ovlivňujících výsledek měření. Tato nejistota neklesá s počtem měření. [3,4,6,8,9,10,11,12]

$$
u_B = \sqrt{\sum_{j=1}^m A_j^2 \cdot \frac{z}{k}}
$$

#### **Kombinovaná nejistota typu C:**

Tuto nejistotu získáme kombinací nejistot A a B. [3,4,6,8,9,10,11,12]

$$
u_C = \sqrt{u_A^2 + u_B^2}
$$

#### **Rozšířená standardní nejistota U:**

Tuto nejistotu zavádíme abychom dosáhli intervalu, u kterého bude malá pravděpodobnost překročení. [3,4,6,8,9,10,11,12]

$$
U = k \cdot u_c
$$

Kde hodnotu koeficientu volíme běžně  $k = 2$ , což znamená, že 95% výsledků bude v této toleranci. [3,4,6,8,9,10,11,12]

# <span id="page-29-0"></span>**3 MĚŘENÝ DÍL**

## <span id="page-29-1"></span>**3.1 Stabilizátor nápravy**

Je jednoduché zařízení umístěné na nápravě automobilu, které pomáhá stabilizovat natáčení vozidla v zatáčkách a pomáhá vyrovnávat případné nerovnosti na vozovce. Většinou se jedná o trubku nebo tyč z pružného materiálu. Tuhost je dána materiálem stabilizátoru a délkou jeho ramen. Pracuje na principu vyrovnávání propojených kol do stejné výšky.

# <span id="page-30-0"></span>**II. PRAKTICKÁ ČÁST**

## <span id="page-31-0"></span>**4 KONTROLA ROZMĚRŮ STABILIZÁTORU DLE VÝKRESU**

## <span id="page-31-1"></span>**4.1 Vytvoření modelu**

Dle zadané výkresové dokumentace byl vytvořen výkres stabilizátoru a dvou částí gumových uložení.

Pro vytvoření těchto modelů byl vybrán program Autodesk Inventor Professional 2022.

Pro vrchní část gumy byl použit tento modelovací postup:

1) Nakreslenému obrysu byly kótami dány rozměry a pomocí funkce "rotace" o úhel 180° byl vytvořen základní objem tělesa.

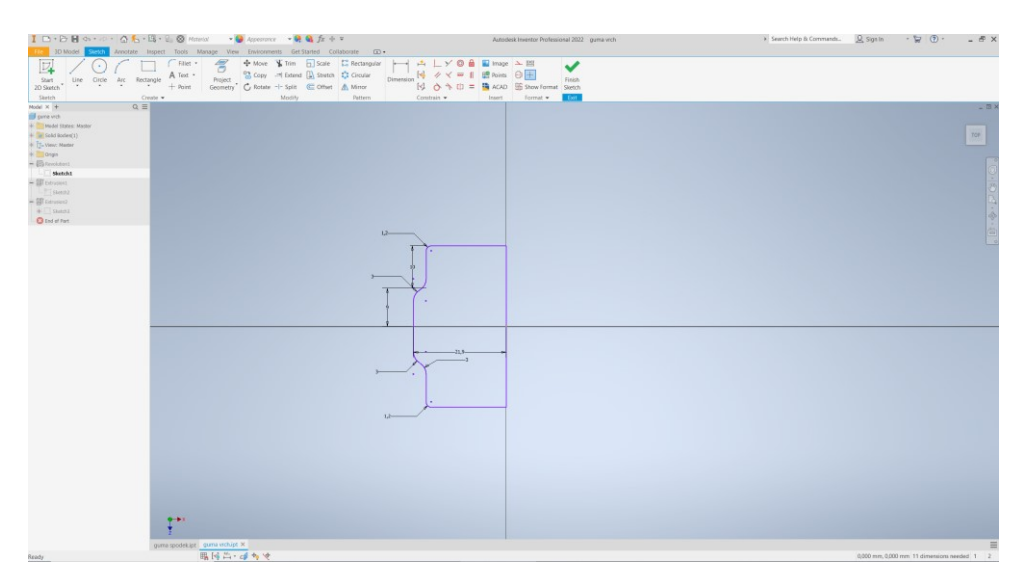

Obrázek 2 Vytvoření náčrtu vrchní gumy

<span id="page-31-3"></span><span id="page-31-2"></span>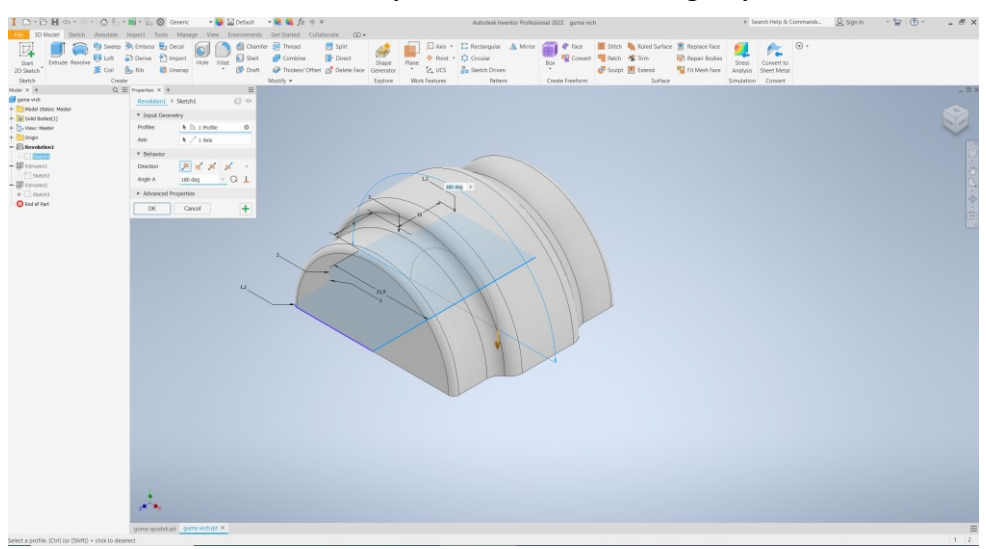

Obrázek 3 Vytvoření objemu vrchní gumy rotací kolem osy

2) Do objemu tělesa byla funkcí "vyříznout" vytvořena díra pro stabilizátor.

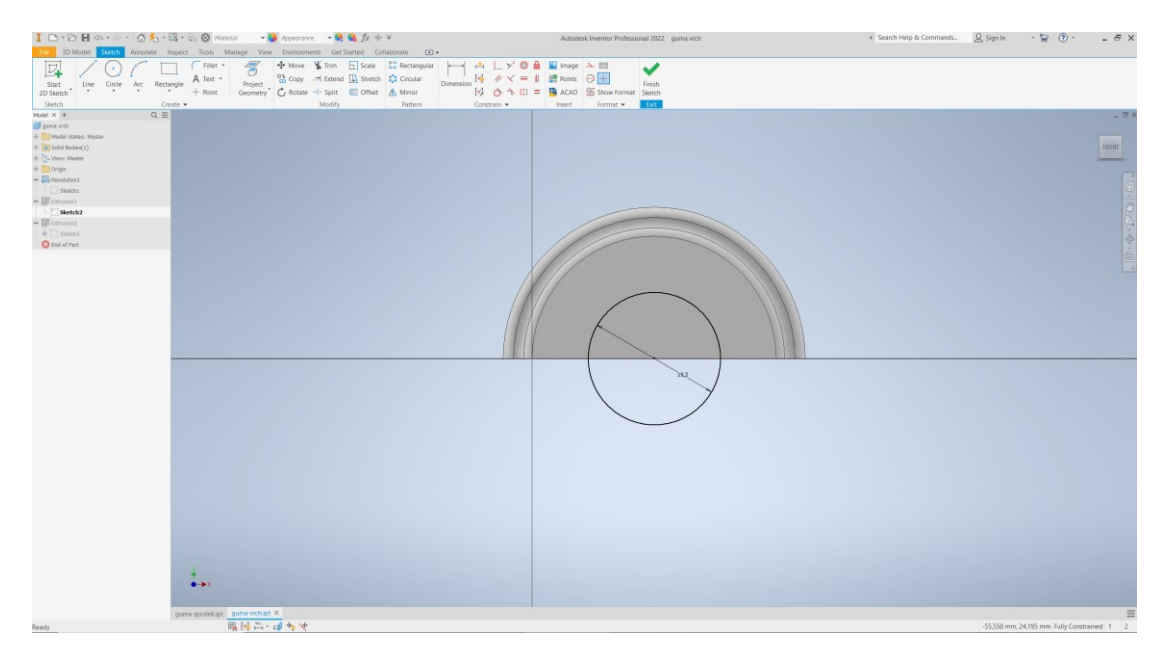

Obrázek 4 Vytvoření náčrtu pro následné vyříznutí

<span id="page-32-0"></span>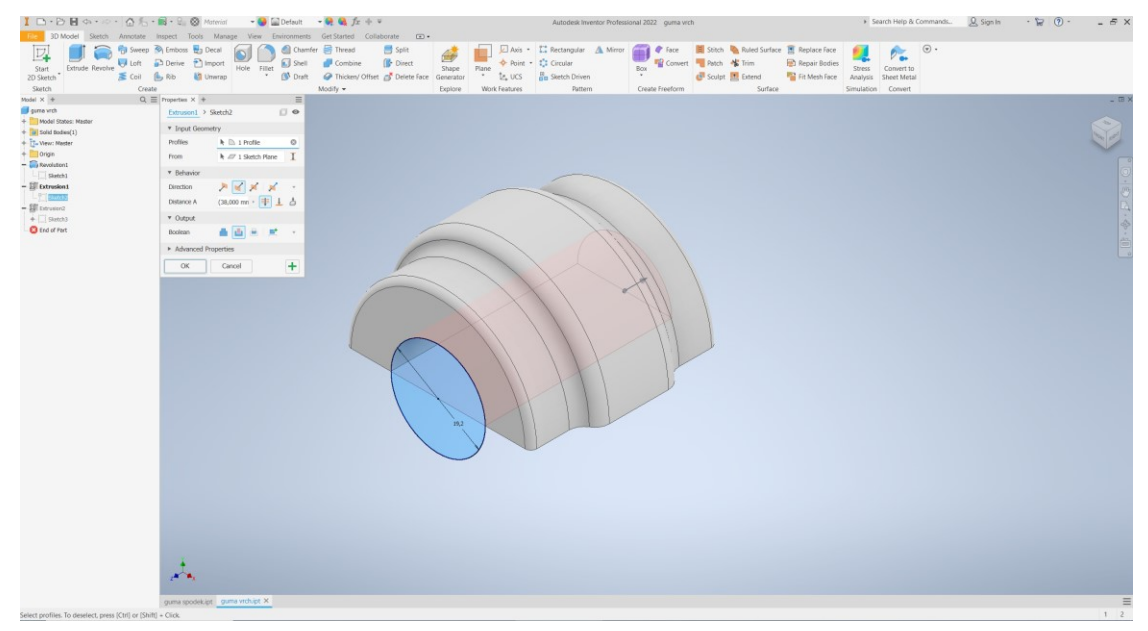

<span id="page-32-1"></span>Obrázek 5 Vyříznutí objemu do vrchní gumy

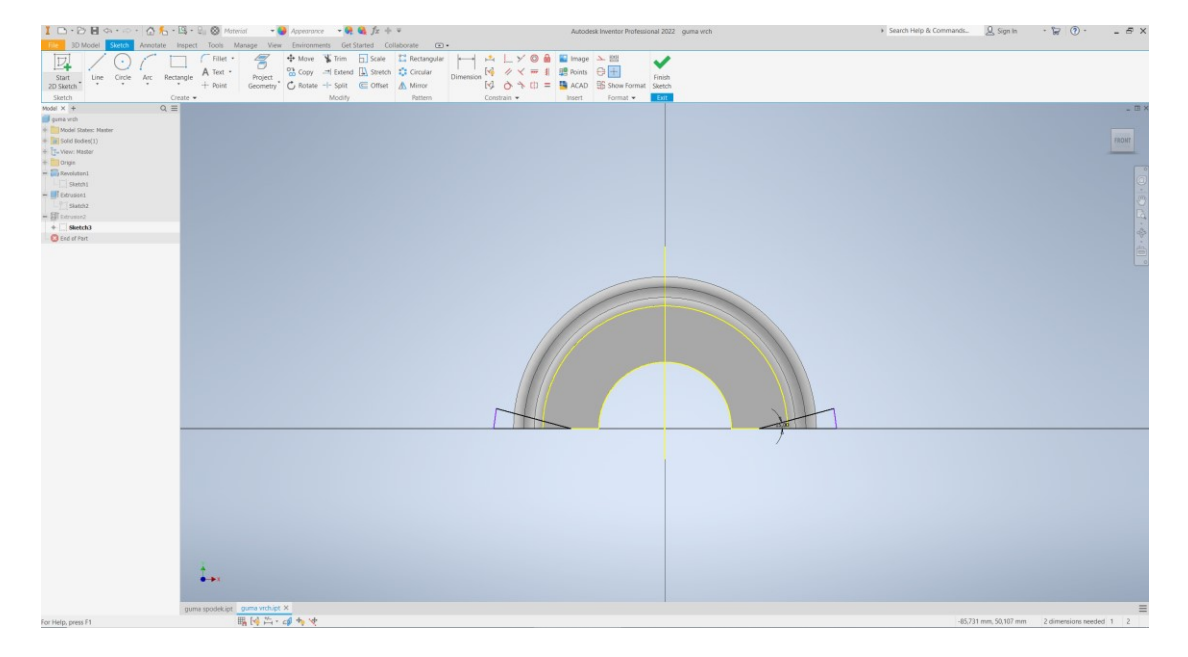

3) Nakonec bylo funkcí "vyříznout" vytvořeno zkosení na spodních okrajích gumy.

Obrázek 6 Vytvoření náčrtu pro zkosení

<span id="page-33-0"></span>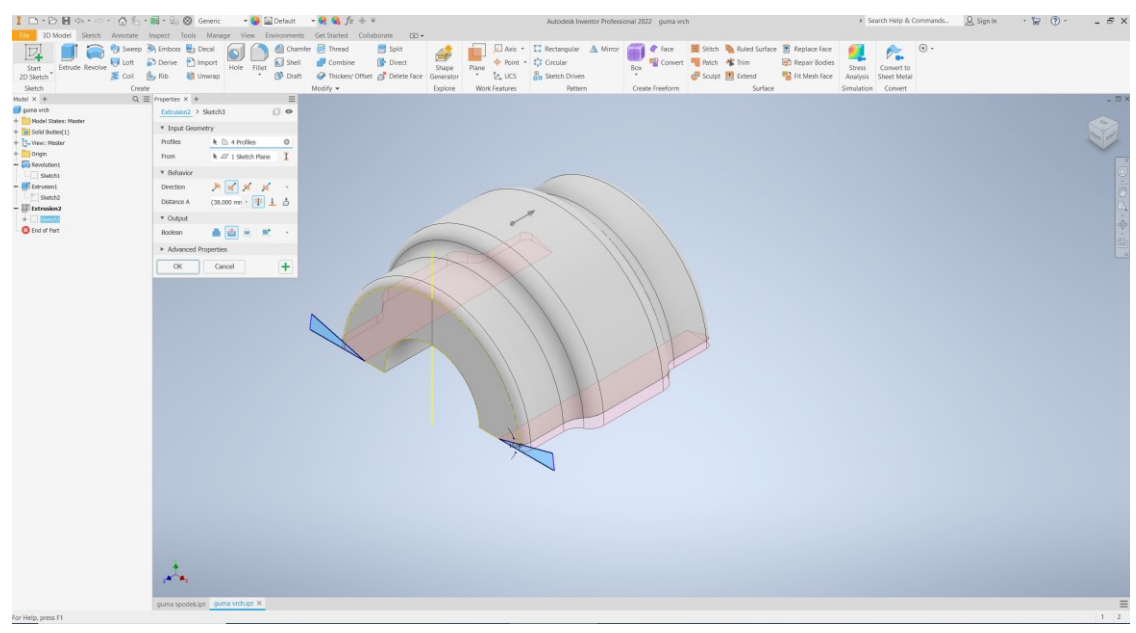

<span id="page-33-1"></span>Obrázek 7 Vytvoření zkosení pomocí odebírání objemu

4) Finální podoba modelu vrchní gumy:

<span id="page-34-0"></span>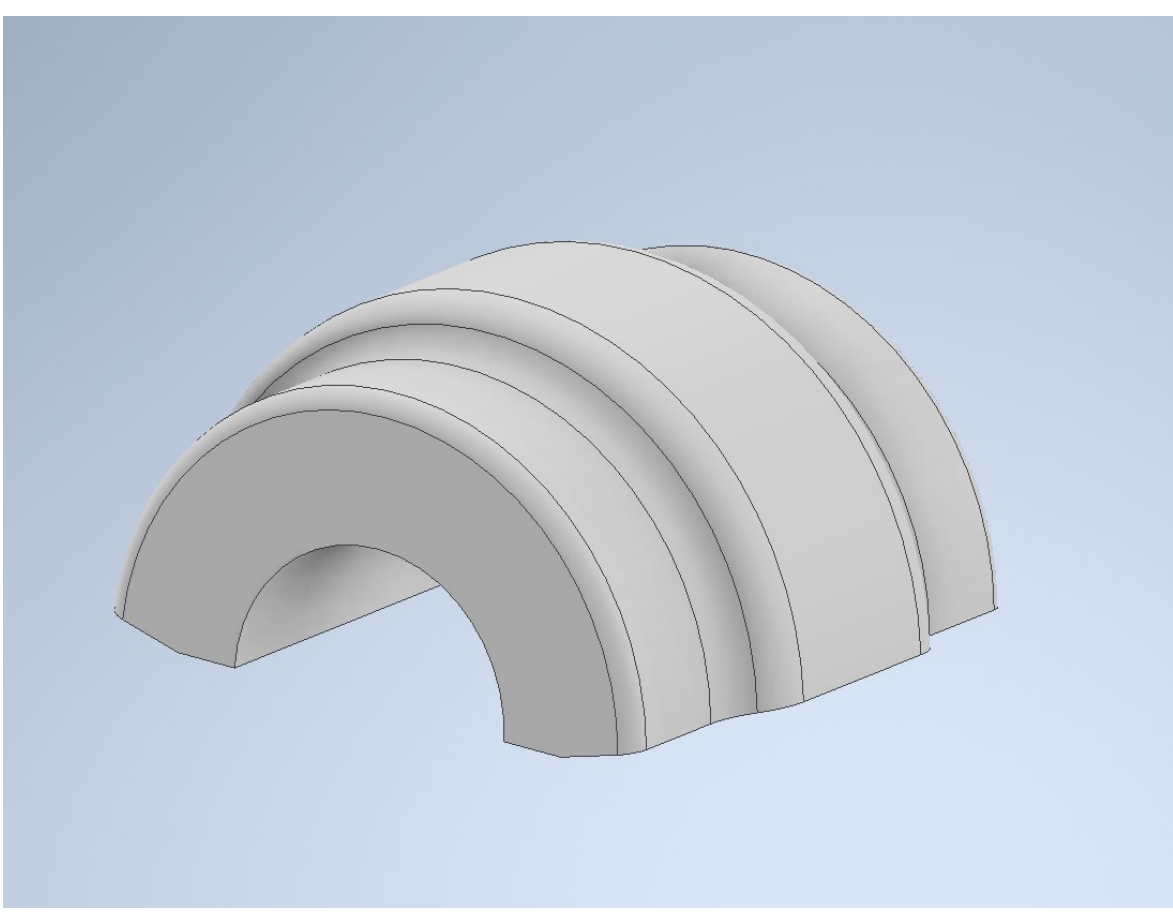

Obrázek 8 Výsledná podoba vrchní gumy

Pro spodní část gumy byl použit postup vycházející z modelu vrchní gumy:

1) Z hotového modelu vrchní gumy byla pomocí funkce "promítnutí geometrie" vytvořena skica pro vysunutí objemu spodní gumy.

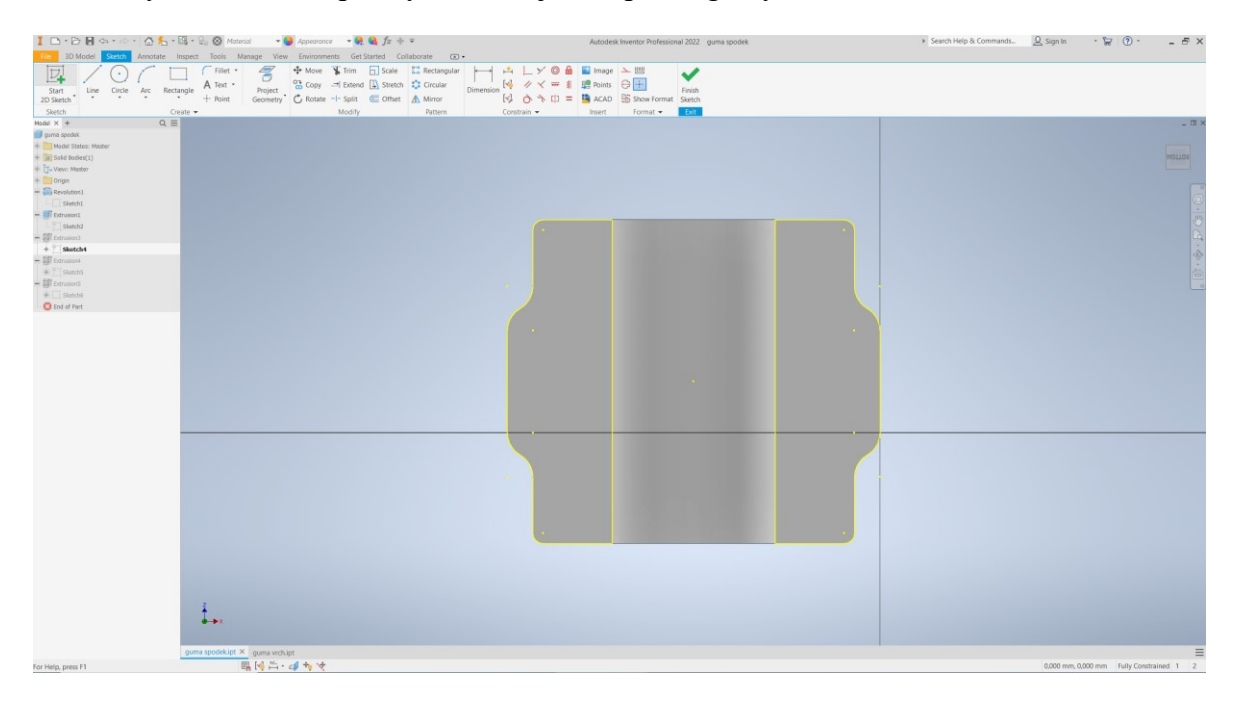

Obrázek 9 Promítnutí geometrie jako základ náčrtu spodní gumy

<span id="page-35-1"></span><span id="page-35-0"></span>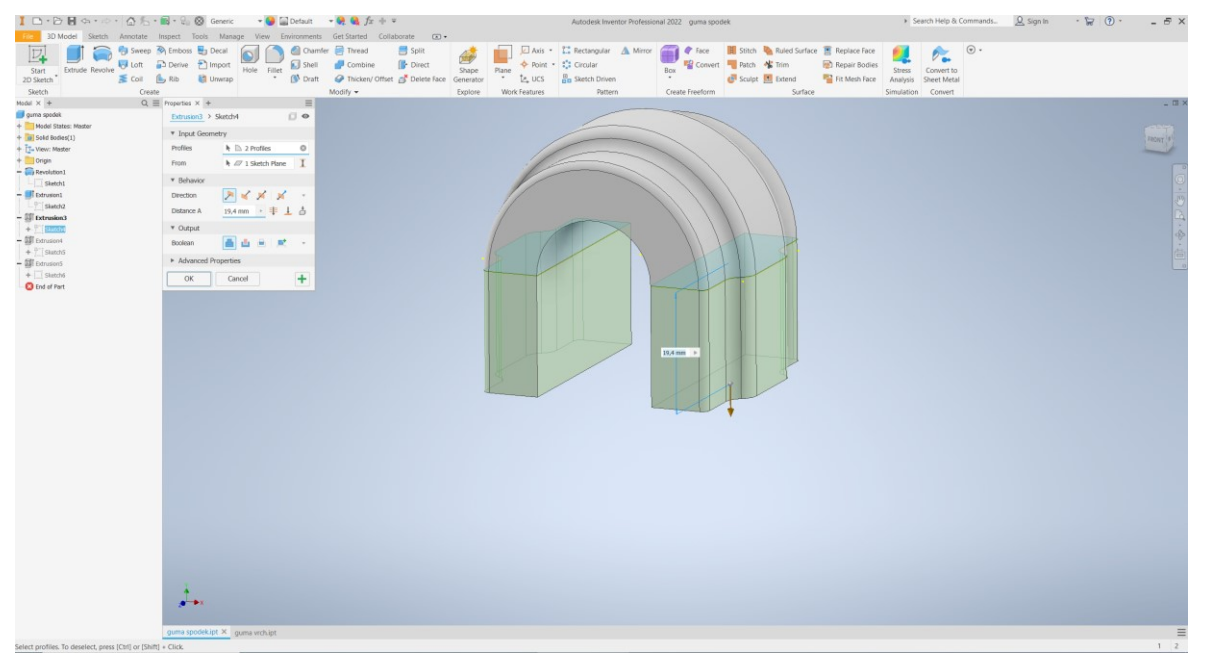

Obrázek 10 Vytvoření části objemu spodní gumy

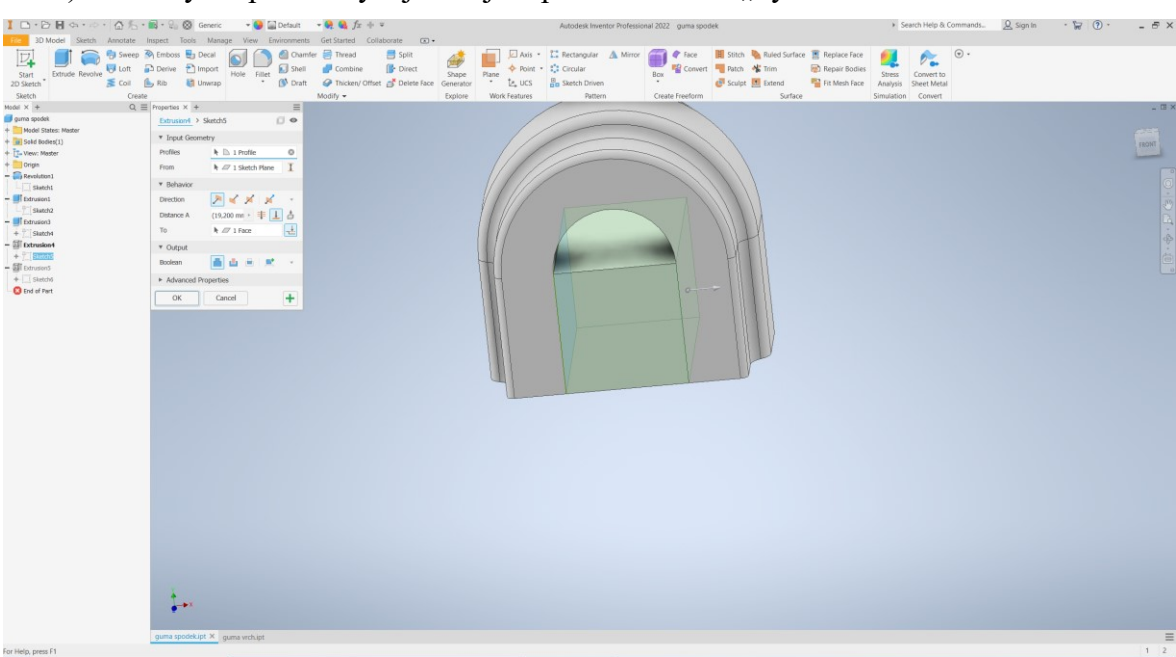

2) Dále byl doplněn chybějící objem pomocí funkce "vysunutí".

Obrázek 11 Dodělání objemu spodní gumy

<span id="page-36-0"></span>3) Pro dokončení modelu se odebral objem pro díru a zkosení na horních rozích v jednom kroku pomocí funkce "vyříznout".

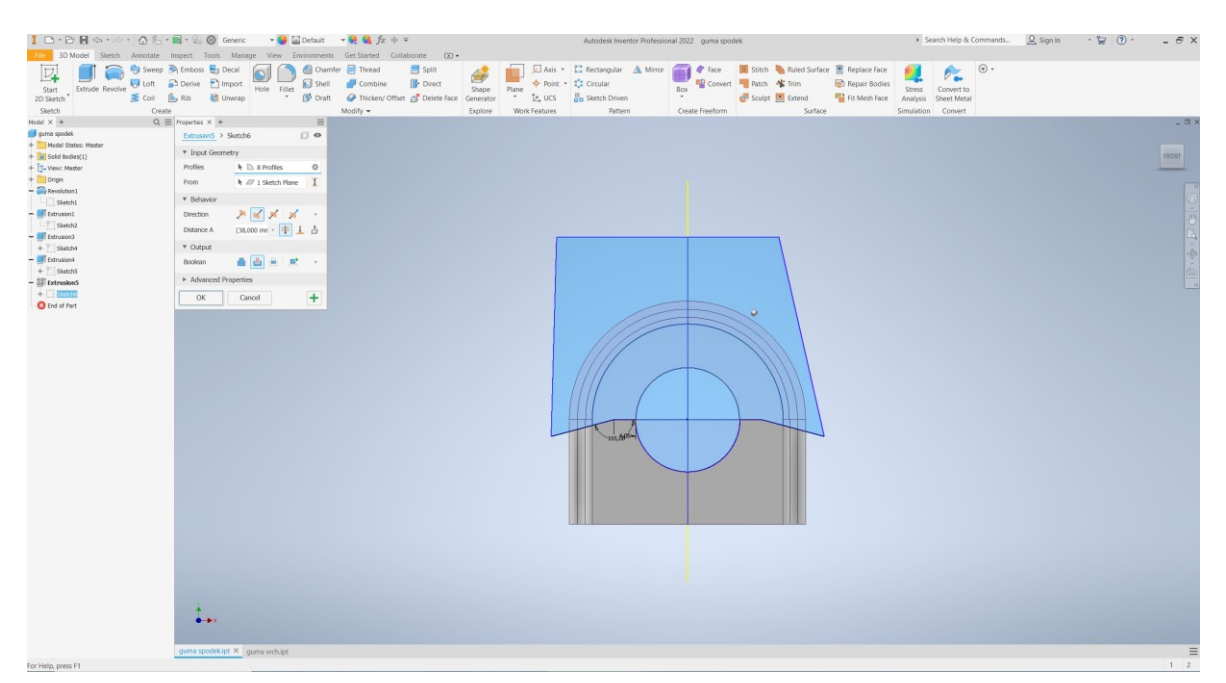

<span id="page-36-1"></span>Obrázek 12 Dokončení tvaru spodní gumy ořezáním

4) Finální podoba modelu spodní gumy:

<span id="page-37-0"></span>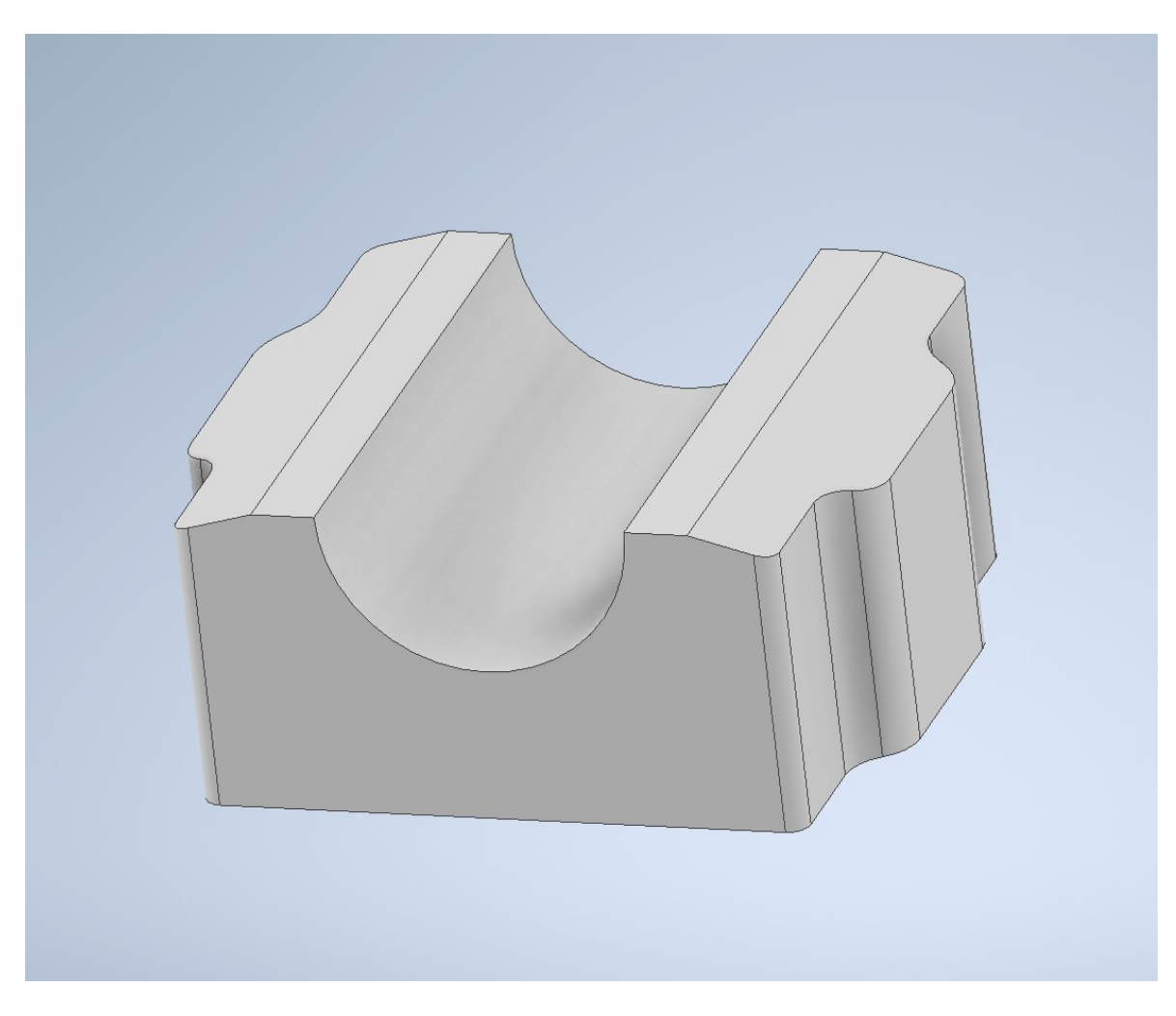

Obrázek 13 Výsledná podoba spodní gumy

 $Q \equiv$ 

Pro vytvoření modelu samotného stabilizátoru bylo využito funkce 3D skici pro spojení předem vytvořených bodů odpovídající hlavním bodům na neutrální ose. Jedná se o body před a za ohybem a průsečíky pomyslných čar rovných úseků.

1) Vytvoření třinácti bodů pro kompletní popsání trajektorie neutrální osy:

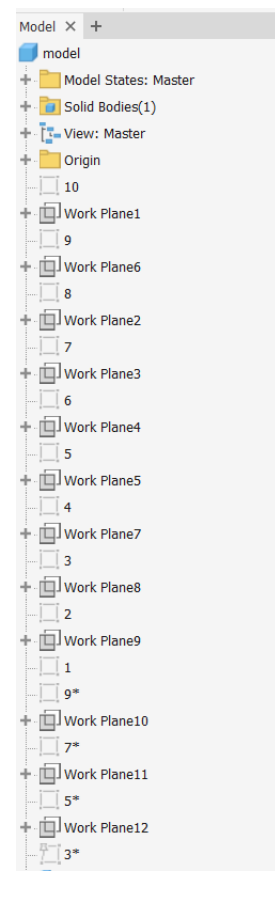

Jedná se vždy o vytvoření rovnoběžné roviny v určité vzdálenosti od počátku v ose X.

Následně vytvořená skica nese souřadnice bodu v ose Y a Z.

Body 1 – 10 odpovídají bodům před a za ohybem.

Body 3\* – 9\* odpovídají průsečíkům v ohybu.

Obrázek 14 Strom vytvořených bodu pro další zpracování

2) Objem tělesa byl vytvořen pomocí funkce "tažení" kružnice o daném průměru po křivce vytvořené spojením předešle vytvořených bodů.

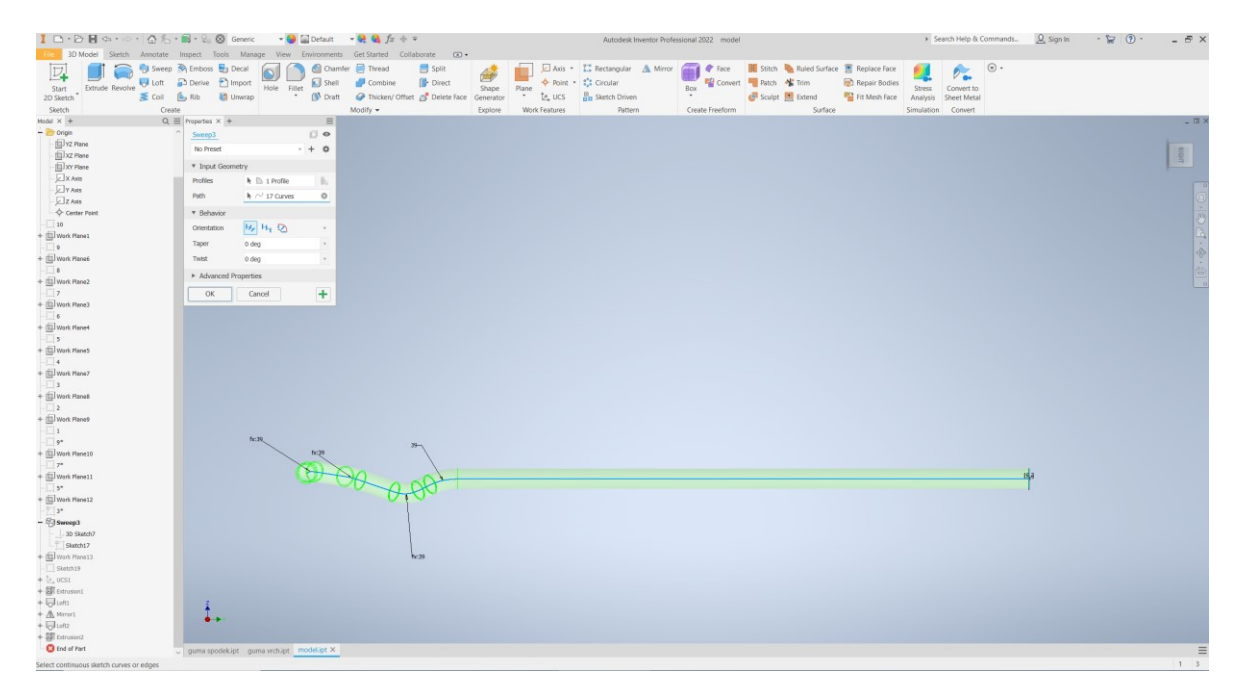

Obrázek 15 Vytvoření základního profilu stabilizátoru pomocí funkce tažení

<span id="page-39-0"></span>3) Dále bylo vytvořeno zploštěné zakončení stabilizátorů pomocí funkce "vysunutí".

<span id="page-39-1"></span>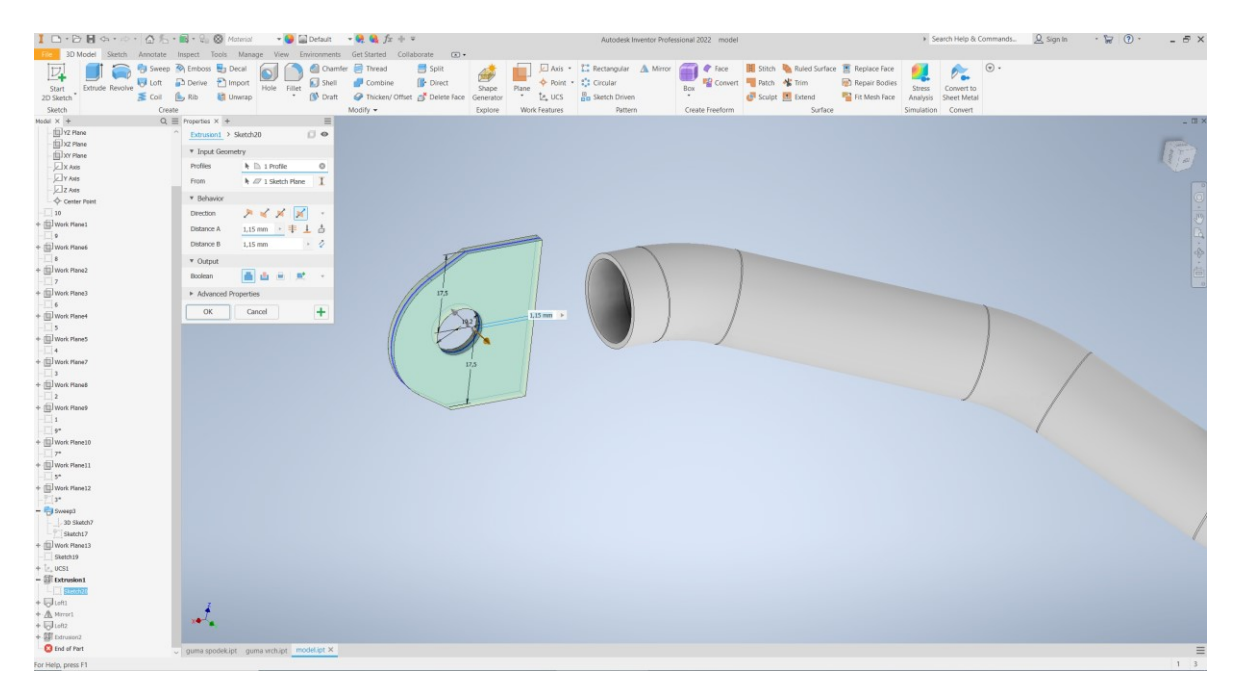

Obrázek 16 Vytvoření objemu zploštění

4) Vytvořením spoje chybějícího objemu bylo vytvořeno spojením dvou ploch pomocí funkce "šablonování".

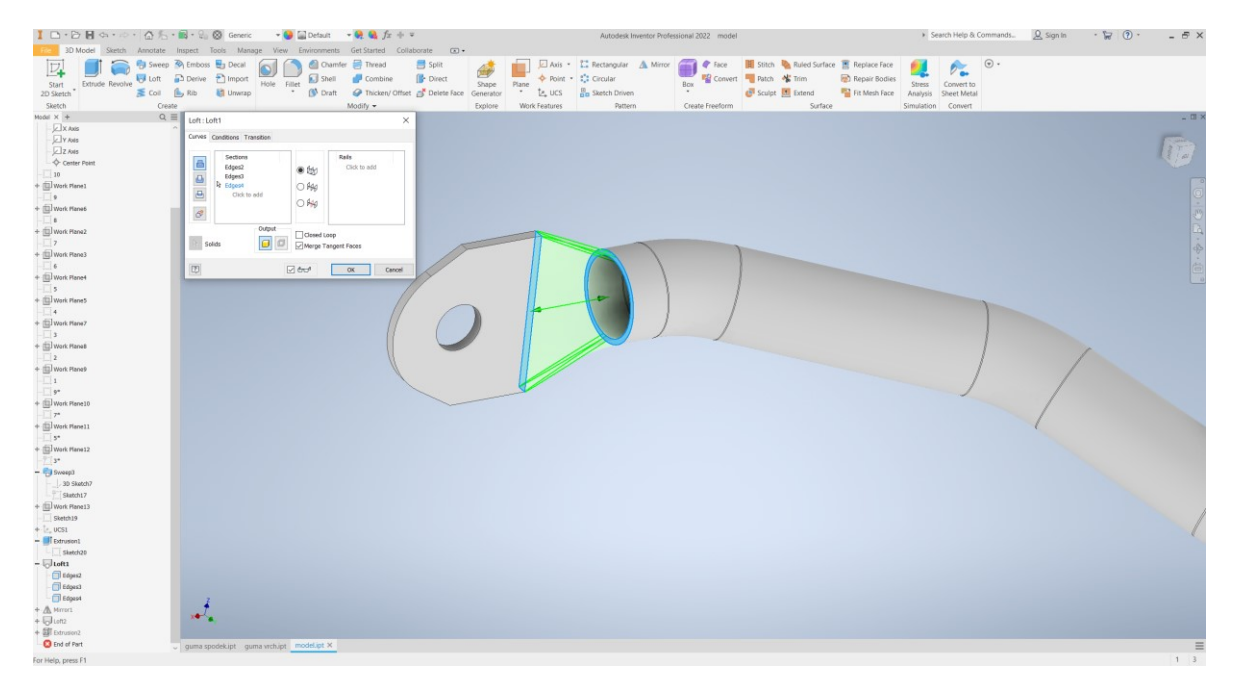

Obrázek 17 Spojení obou částí dohromady

<span id="page-40-0"></span>5) Výsledná podoba modelu stabilizátoru:

<span id="page-40-1"></span>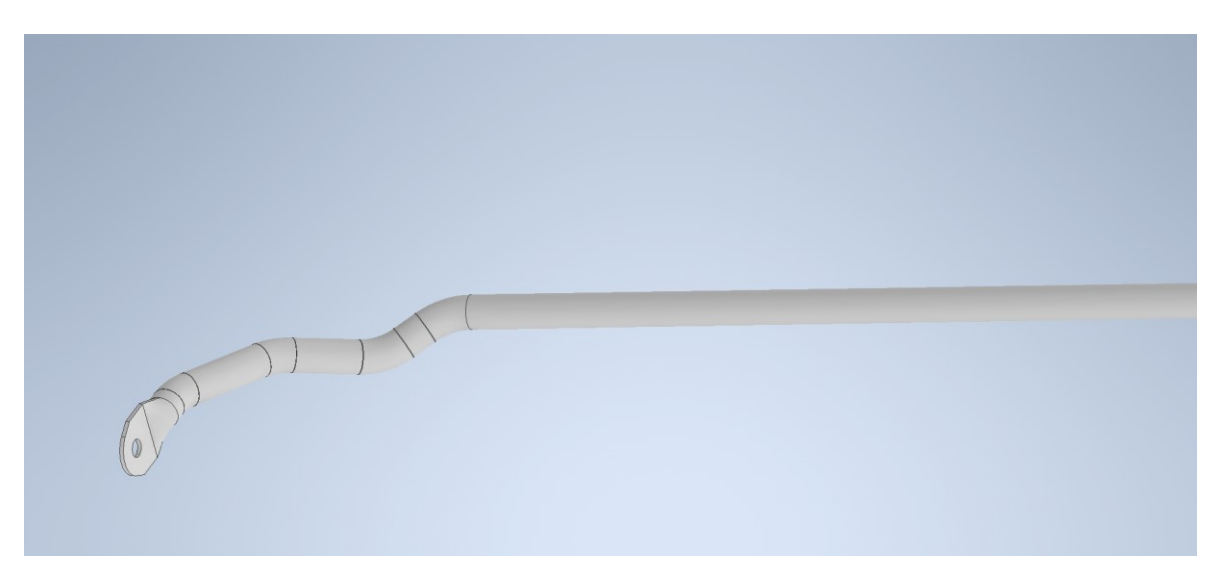

Obrázek 18 Výsledný model stabilizátoru

## <span id="page-41-0"></span>**4.2 Vytvoření metrologického výkresu dle firemních požadavků**

Vyhotovením metrologického výkresu se rozumí zakótování rozměrů určených k následnému měření. Zde jsou tyto konkrétní rozměry:

- Délka díry od osy Y neboli délka ramene.
- Natočení gum vzhledem k rovině XY.

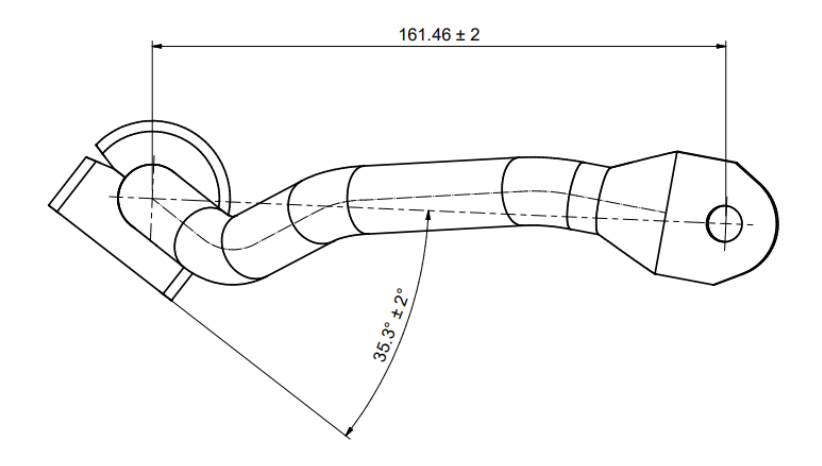

Obrázek 19 Popis měřených hodnot dle výkresu (1)

- <span id="page-41-1"></span>Rozteč děr.
- Rozteč středů uložení gum.

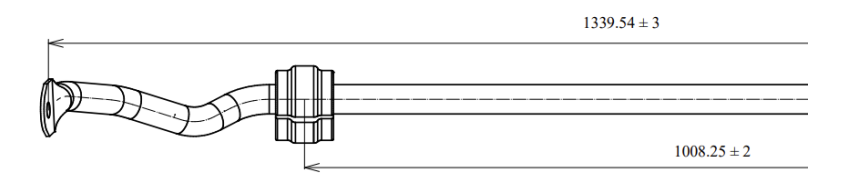

<span id="page-41-2"></span>Obrázek 20 Popis měřených hodnot dle výkresu (2)

## <span id="page-42-0"></span>**4.3 Výběr metrologického zařízení**

Jako metrologické zařízení pro toto měření byl stanoven 3D souřadnicový měřící systém od firmy Zeiss.

Výhodou je zde urychlení měření pomocí programu, možnost měření ve více osách a natočení měřeného výrobku podle výkresové dokumentace, tudíž není nutnost přepočítávání rozměrů.

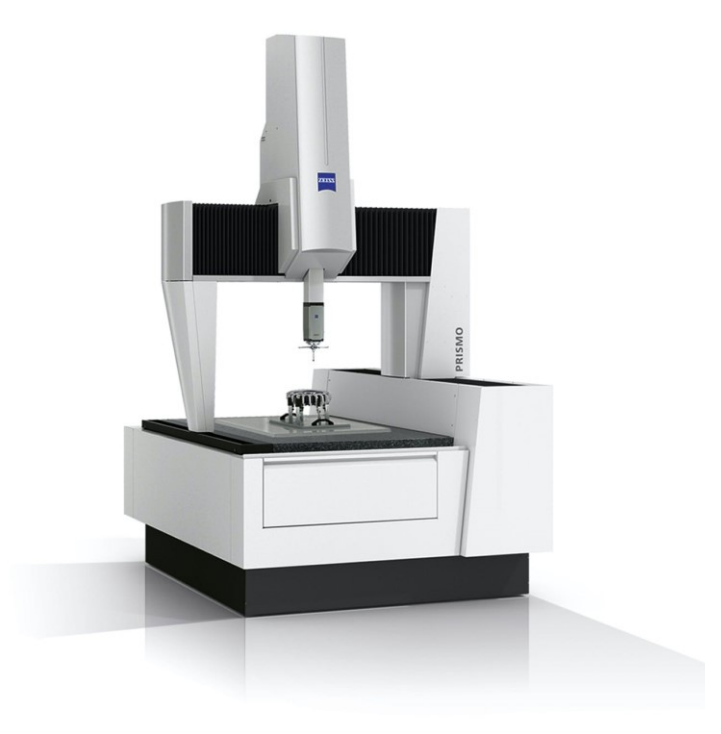

<span id="page-42-1"></span>Obrázek 21 Portálové CMM firmy Zeiss použité při měření [18] Pro následné měření byla zvolena sonda s rubínovými čidly pro měření ve všech osách.

<span id="page-42-2"></span>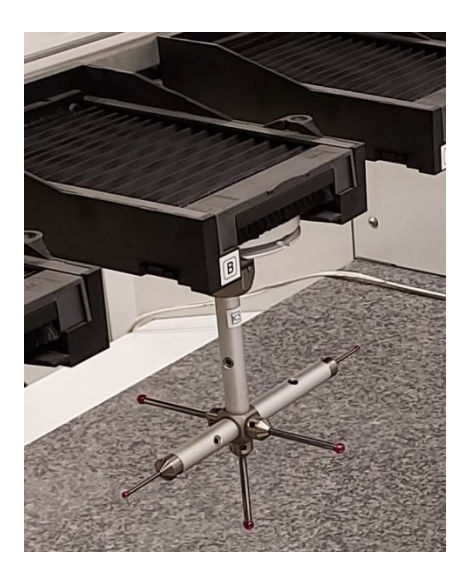

Obrázek 22 Dotyková spínací sonda HP-THDe použitá při měření

## <span id="page-43-0"></span>**4.4 Popis programu CMM**

Pro tvorbu programu byl využit software od firmy Zeiss, která je přímo určena pro použití na tomto konkrétním měřícím zařízení. Výhodou je přívětivé uživatelské rozhraní a velmi jednoduchá manipulace při vytváření programu.

Základem je korekce nulového bodu stroje a nulového bodu měřeného dílu. To je vyřešeno upnutím dílu do stroje většinou podle výkresové dokumentace. Požadovaná výška je vymezena podpěrným nastavitelným válečkem.

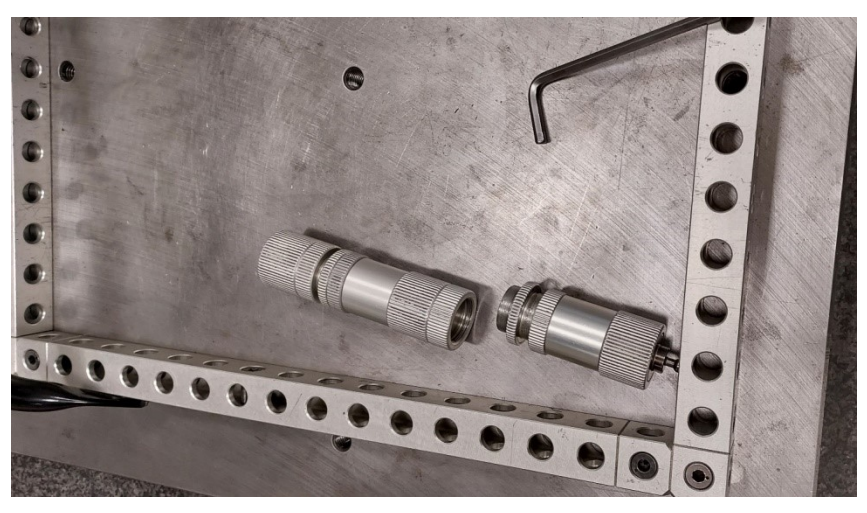

Obrázek 23 Stavitelné válečky pro zajištění správné výšky

<span id="page-43-2"></span><span id="page-43-1"></span>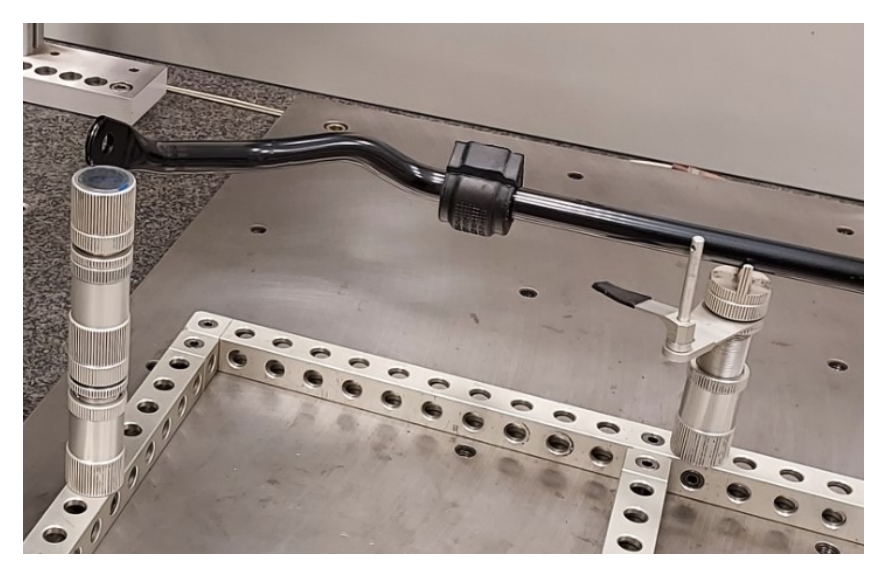

Obrázek 24 Uložení stabilizátoru

Dále pro korekci je nutno vybrat referenční plochy, aby si stroj mohl určit přesnou pozici dílu. Ty jsou zde vnější a vnitřní plochy zploštění kolem děr, které jsou určeny třemi doteky. Dále pozice díry určená čtyřmi doteky v díře. A průměr rovné části stabilizátorů, což je určeno třemi body.

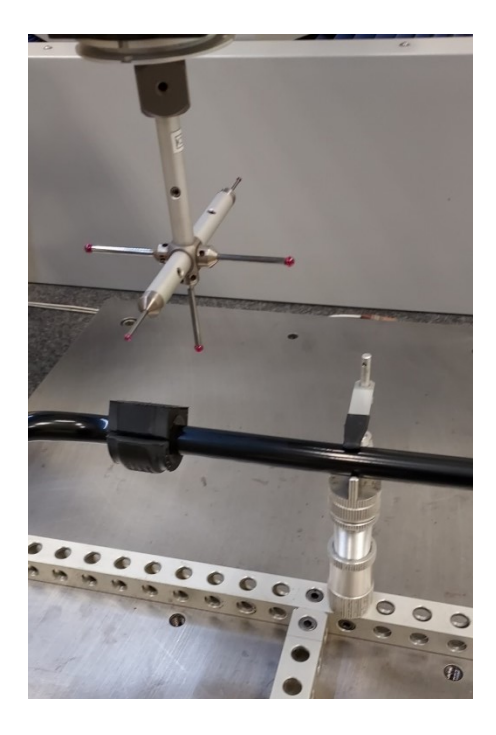

Obrázek 25 Nájezd měřící sondy

<span id="page-44-1"></span><span id="page-44-0"></span>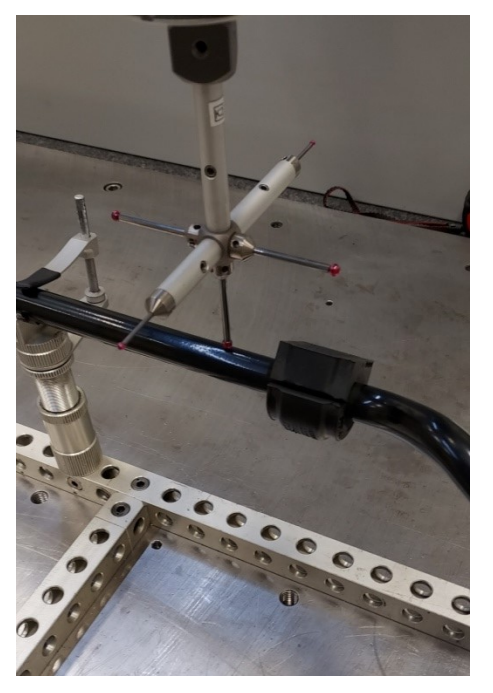

Obrázek 26 Dotyk měřící sondy

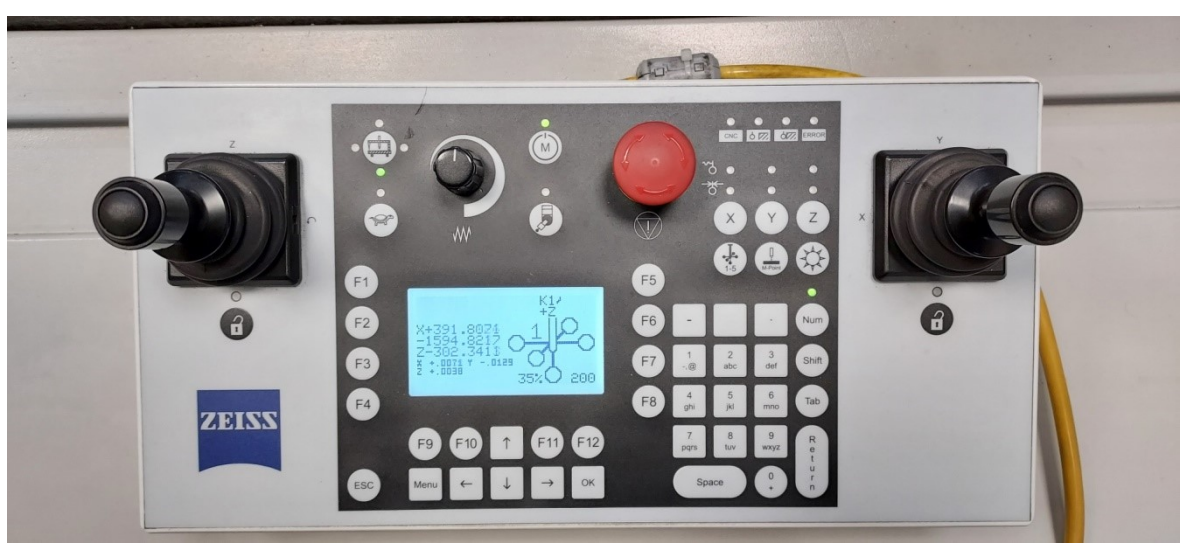

Tyto základní plochy je nutno naměřit ručně pomocí ovládacího panelu

Obrázek 27 Ovládací panel dotykové sondy

<span id="page-45-0"></span>Jakékoli následné operace jde poté už jednoduše vybrat a jsou provedeny poloautomaticky popřípadě plně automaticky.

Pro splnění požadovaných firemních podmínek byly dále nadefinovány operace pro měření délky jednotlivých ramen, natočení gum vůči rovině XY, rozteč mezi dírami a rozteč mezi středy gum. Zároveň bylo zadáno programové vypočítání symetrie středů gum vůči nulovému bodu.

## <span id="page-46-0"></span>**4.5 Postup vyhodnocení**

Při zpracovávání naměřených hodnot byly vytvořeny grafy pro lepší čitelnost výsledků měření.

Prvním z těchto grafů je histogram délek levého a pravého ramene

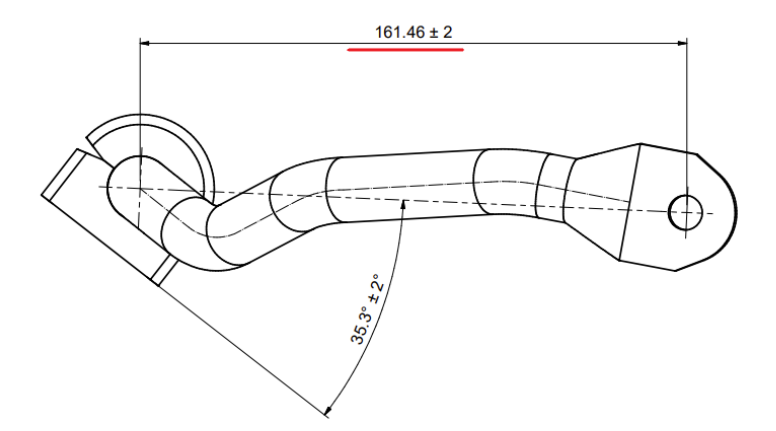

Obrázek 28 Část metrologického výkresu pro délku ramene

<span id="page-46-1"></span>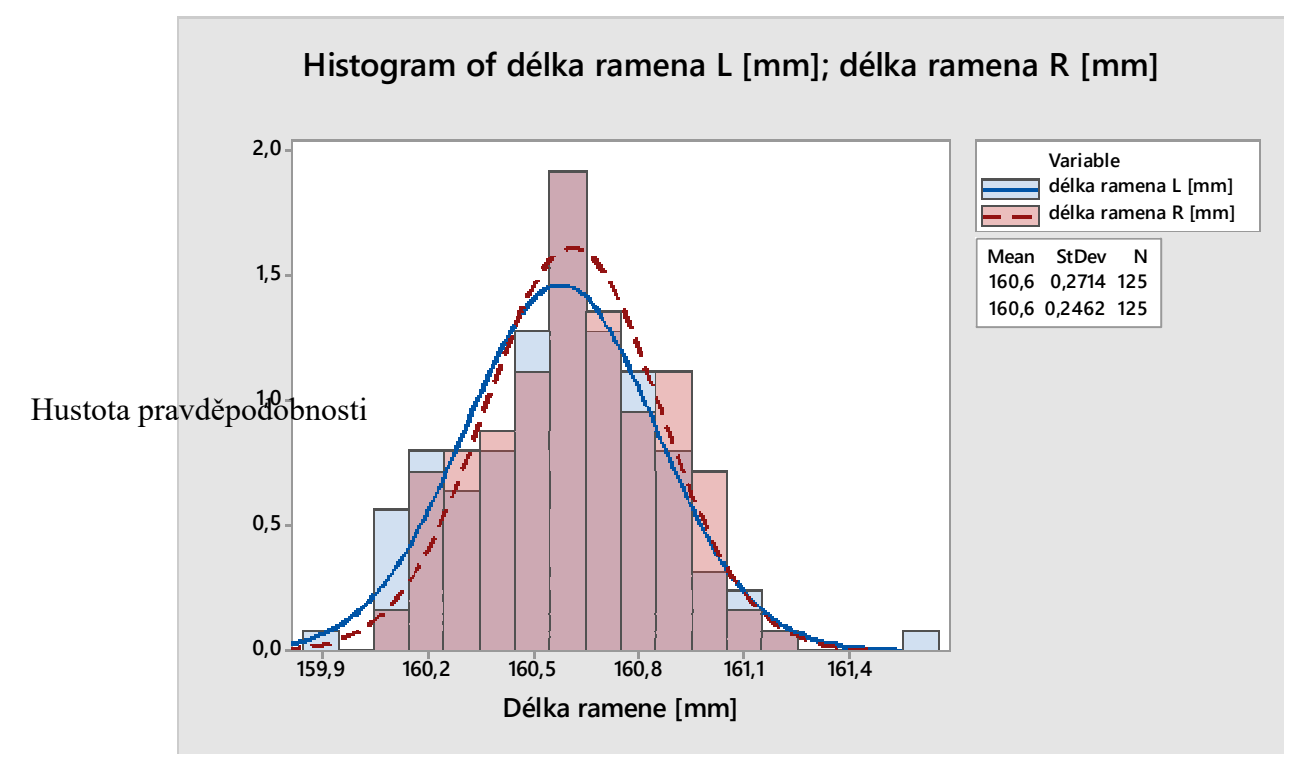

Obrázek 29 Normální rozdělení délek ramen

<span id="page-46-2"></span>U tohoto grafu můžeme pozorovat, jak data věrně kopírují Gaussovu křivku, z čehož vyplývá, že většina naměřených hodnot se bude nacházet v intervalu ± dvou směrodatných odchylek.

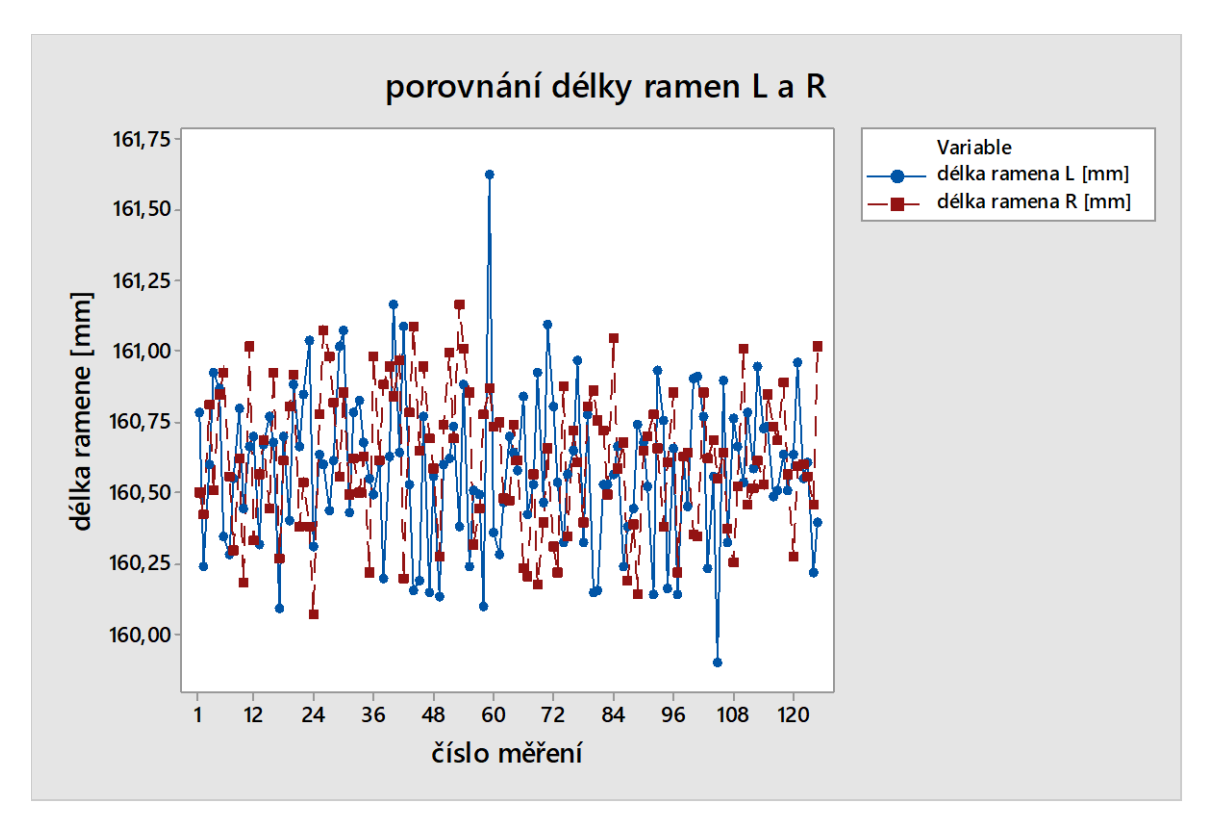

Následuje porovnání kompletního souboru hodnot pro levé a pravé rameno:

Obrázek 30 Porovnání délek ramen

<span id="page-47-0"></span>Z grafu je patrné, že veškeré hodnoty leží v požadované toleranci, což je  $161,46 \pm 2$  mm.

A že většina hodnot leží v intervalu 2 směrodatných odchylek, která odpovídá hodnotě

160,58 ± 2 ∙ 0,27 mm pro délku levého ramene a 160,62 ± 2 ∙ 0,25 mm pro délku pravého ramene.

Tyto hodnoty nejčastěji ovlivňuje při výrobě samotné tvarování profilu, kde může docházet k určitým výchylkám a je nutná korekce stroje přímo při výrobě. K tomu napomáhá měřící přípravek s upravenými tolerancemi pro kontrolu každého kusu ihned po profilování.

Další operací, která ovlivňuje rozměry stabilizátoru je popuštění ke snížení pnutí, které se vytváří při profilování hlavně v ohybech ramen. Při tomto tepelném zpracování se může vychýlit oproti požadované hodnotě, proto po této operaci následuje fixace rozměrů ručně na lisu, kde je každý kus natvarován tak, aby odpovídal tolerancím předepsaného měřícího přípravku.

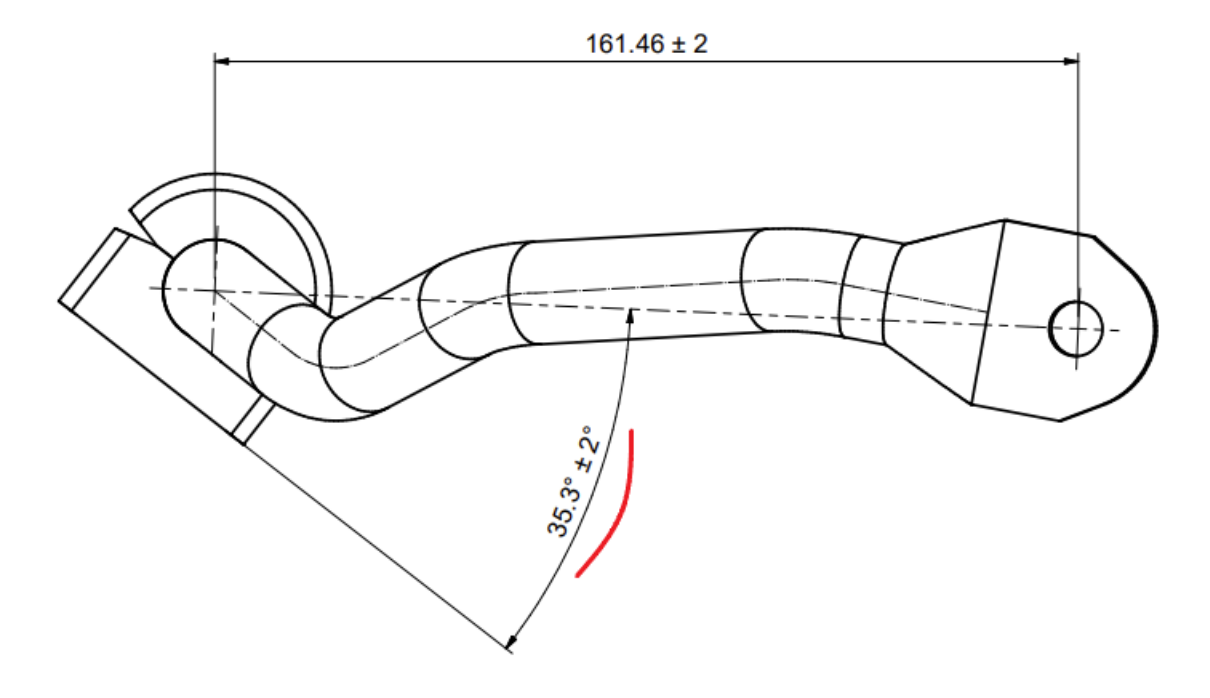

Tento postup byl zopakován pro natočení gumy vůči rovině XY.

Obrázek 31 Část metrologického výkresu pro natočení gum

<span id="page-48-0"></span>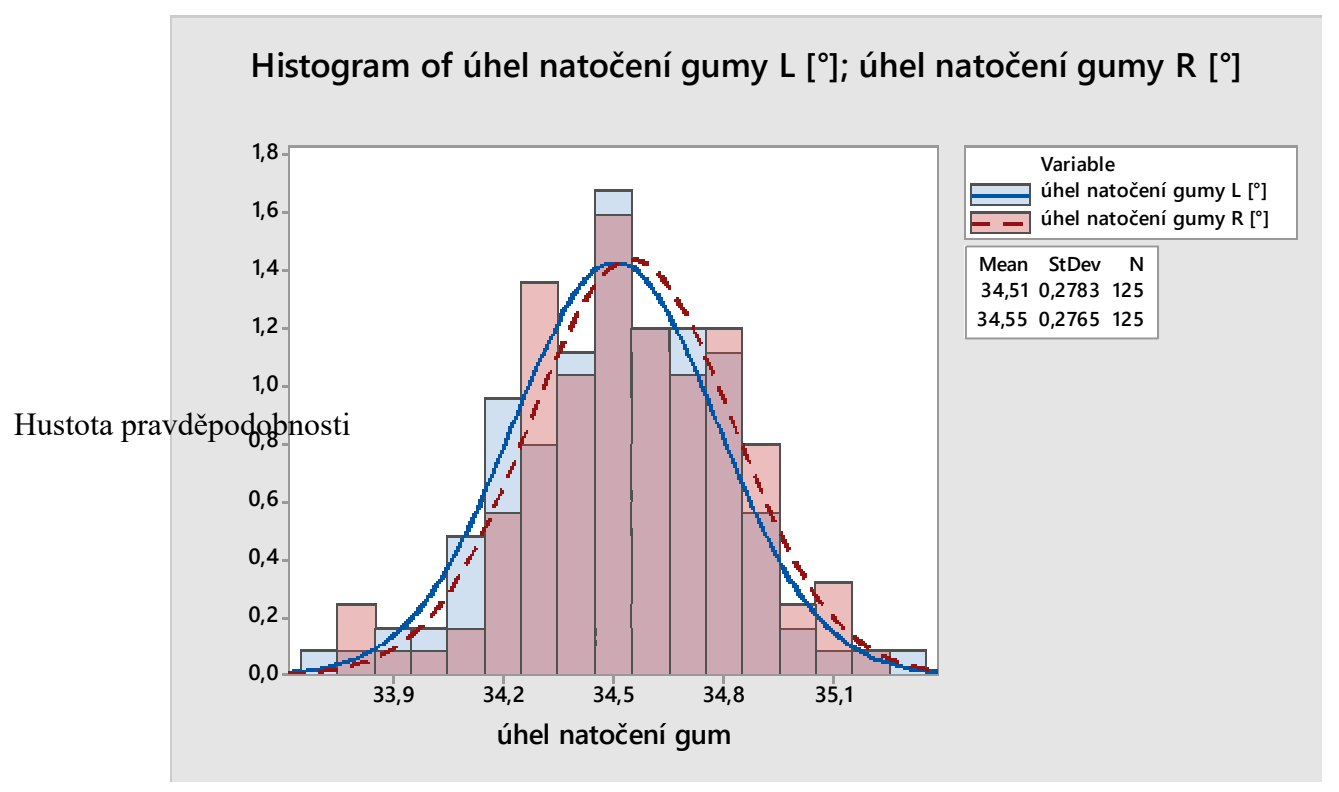

Obrázek 32 Normální rozdělení natočení gum

<span id="page-48-1"></span>Opět je z grafu patrné, že data kopírují Gaussovu křivku.

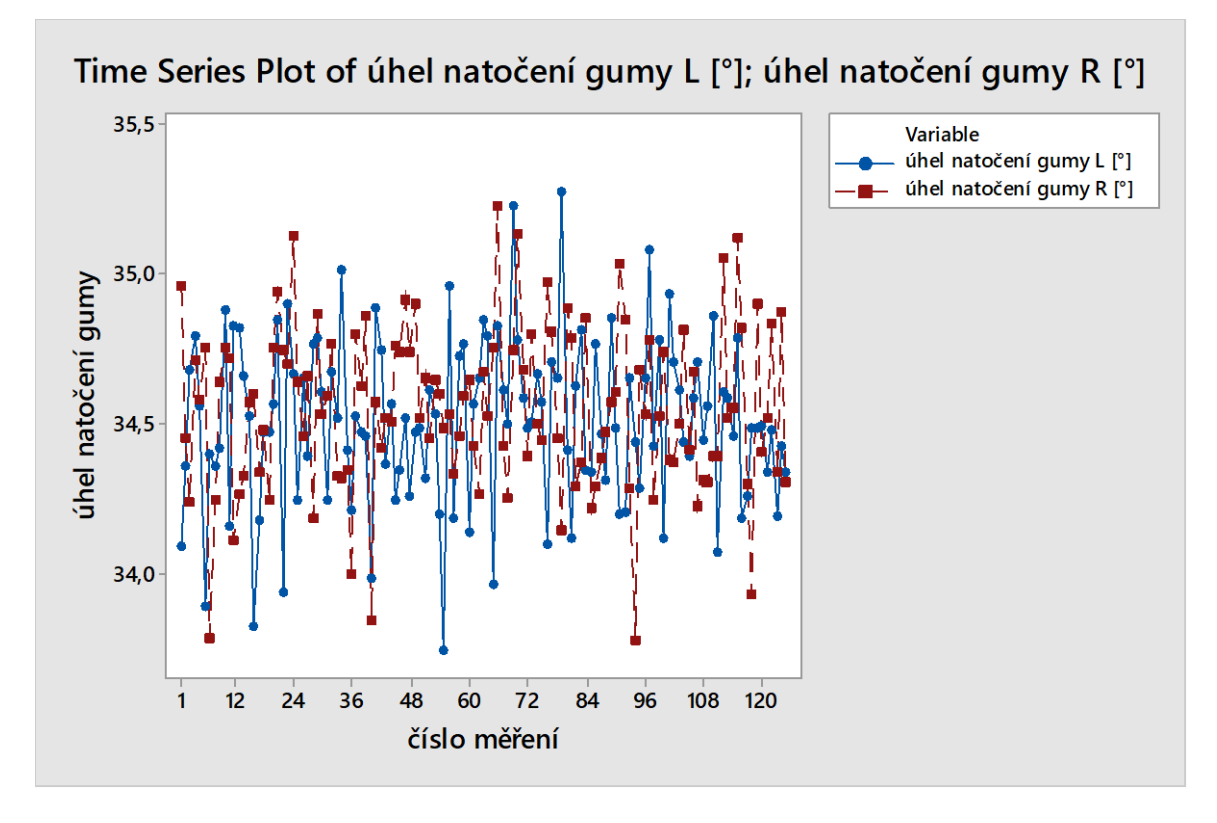

```
Obrázek 33 Porovnání natočení gum
```
<span id="page-49-0"></span>Z grafu vyplývá, že veškeré hodnoty leží v požadované toleranci, což je  $35.3 \pm 2^{\circ}$ .

A že většina hodnot opět leží v intervalu 2 směrodatných odchylek, která odpovídá hodnotě

 $34.5 \pm 2 \cdot 0.3^{\circ}$  pro natočení levé gumy a  $34.6 \pm 2 \cdot 0.3^{\circ}$  pro natočení pravé gumy.

Tyto hodnoty mohou být ovlivněny chybou vznikající při nalisování gum na stabilizátor. Tato operace probíhá pomocí natavení gum na stabilizátor. Gumy jsou po celou dobu zatěžovány tlakem a po vyjmutí musí proběhnout kontrola vložením do přípravku pro zajištění správného natočení u všech vyrobených součástí. Tyto hodnoty mohou být ovlivněny špatným založením dílů do stroje, nebo špatným nastavením stroje, kdy může dojít ke špatnému natočení gum a následnému posunutí, či dokonce odtržení.

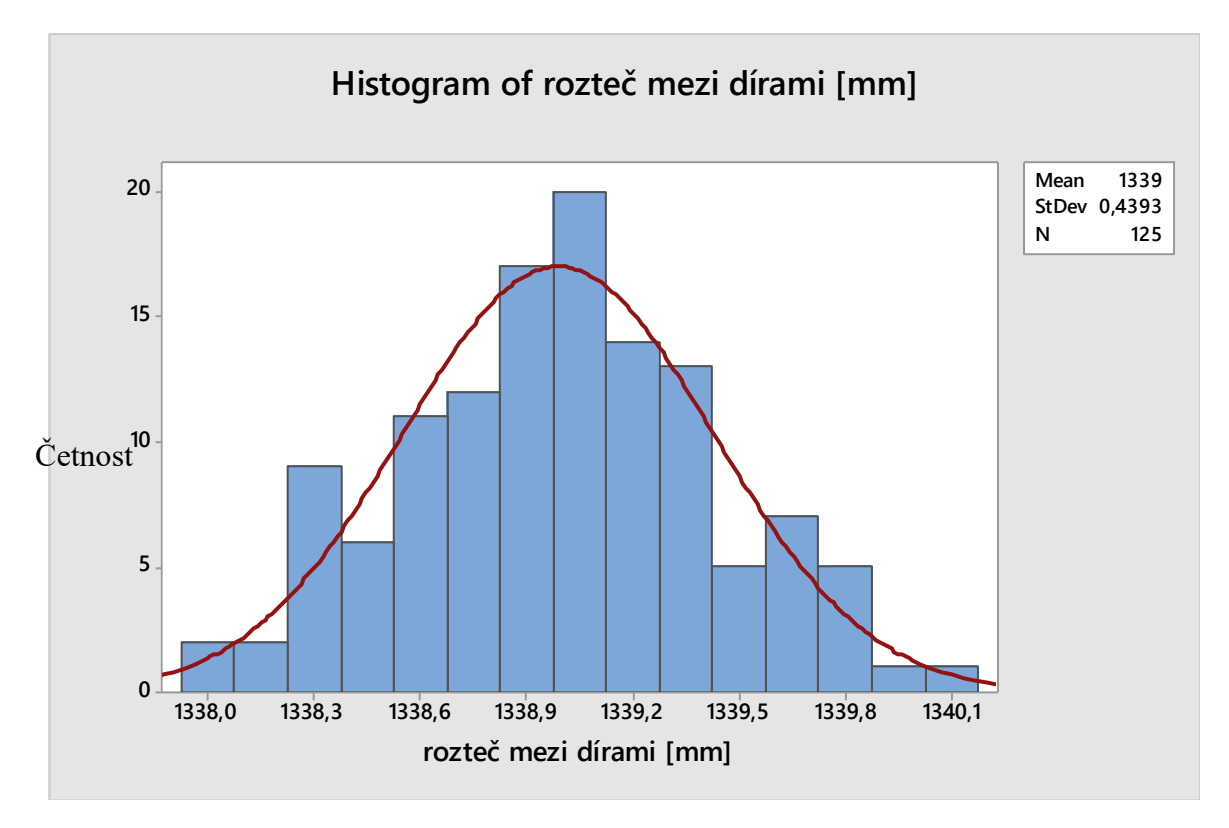

Pro porovnání rozteče mezi dírami ve zploštění byl vytvořen histogram

Obrázek 34 Normální rozdělení rozteče mezi dírami

<span id="page-50-0"></span>A pro statistické zpracování byly důležité hodnoty uvedeny v tabulce.

<span id="page-50-1"></span>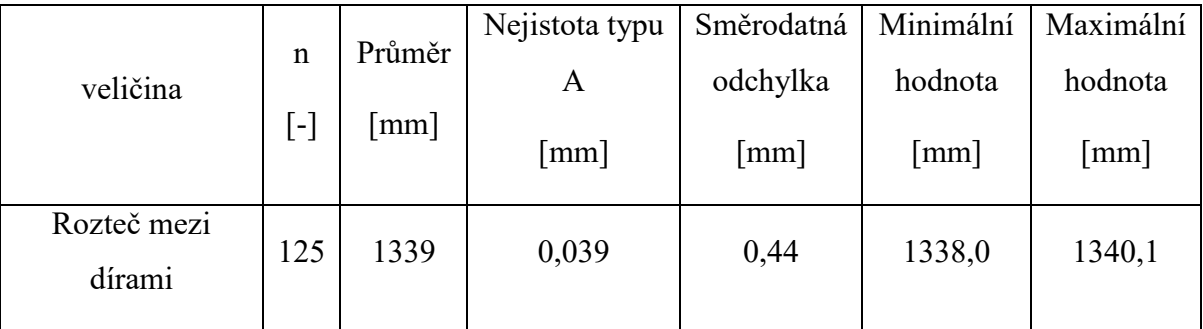

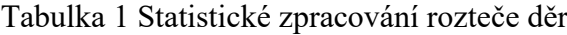

Naměřená data odpovídají normálnímu rozdělení, z čehož vyplývá, že 95% hodnot leží v intervalu dvou směrodatných odchylek, což odpovídá hodnotě 1339 ± 2 ∙ 0,44 mm a že nejmenší a největší hodnota leží v požadovaném intervalu 1339,54 ± 3 mm.

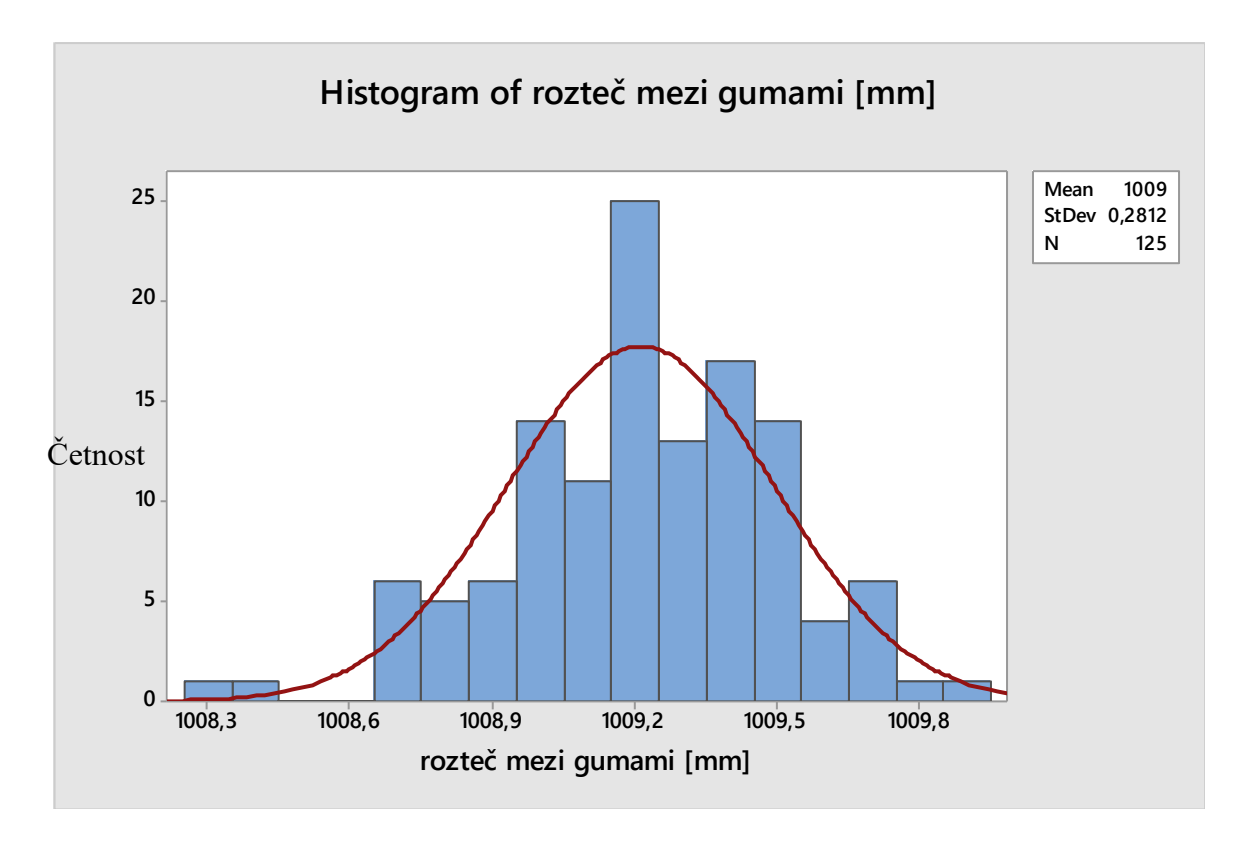

Obrázek 35 Normální rozdělení rozteče mezi gumami Tabulka 2 Statistické zpracování rozteče středů gum

<span id="page-51-1"></span><span id="page-51-0"></span>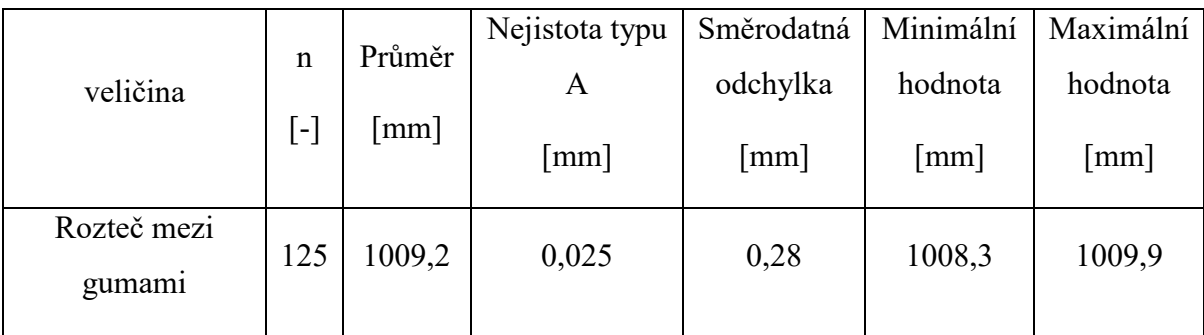

Pro rozteč gum opět platí normální rozdělení, kterému odpovídá, že 95% hodnot leží v intervalu dvou směrodatných odchylek, což odpovídá hodnotě 1009,2 ± 2 ∙ 0,28 mm a že nejmenší a největší hodnota leží v požadovaném intervalu  $1008,25 \pm 2$  mm.

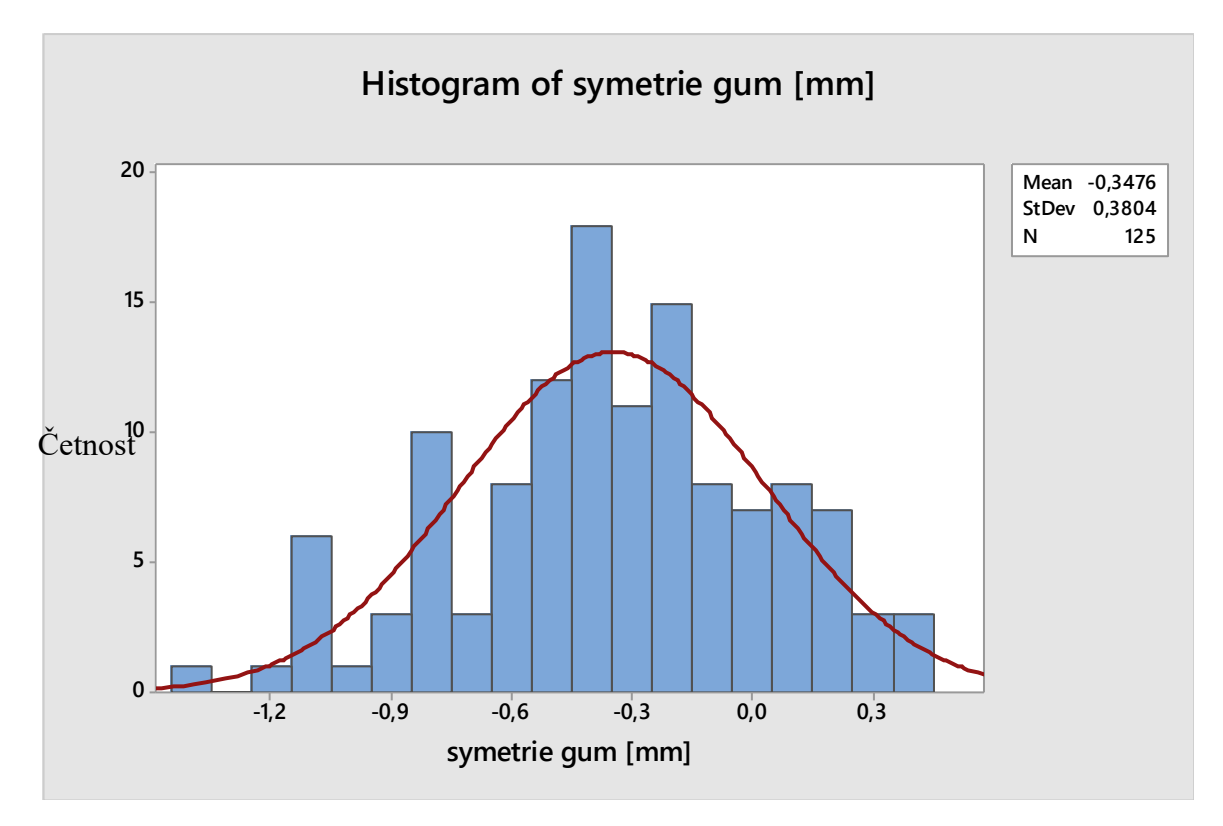

Jako poslední zpracování dat je vytvoření histogramu symetrie gum.

Obrázek 36 Normální rozdělení symetrie gum

<span id="page-52-1"></span><span id="page-52-0"></span>

| veličina     | n<br>i-] | Průměr<br>$\lceil$ mm $\rceil$ | Nejistota            | Směrodatná           | Minimální            | Maximální            |
|--------------|----------|--------------------------------|----------------------|----------------------|----------------------|----------------------|
|              |          |                                | typu A               | odchylka             | hodnota              | hodnota              |
|              |          |                                | $\lceil$ mm $\rceil$ | $\lceil$ mm $\rceil$ | $\lceil$ mm $\rceil$ | $\lceil$ mm $\rceil$ |
| Symetrie gum | 125      | $-0,3476$                      | 0,0340               | 0,3804               | $-1,4373$            | 0,4180               |

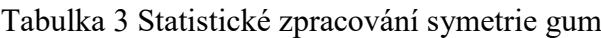

# <span id="page-53-0"></span>**ZÁVĚR**

V praktické části mé bakalářské práce jsem v programu Autodesk Inventor Professional 2022 vytvořil modely stabilizátoru a dvou gum pro jeho uložení, dle firemních požadavků. Z těchto modelů jsem vytvořil metrologický výkres se všemi potřebnými hodnotami pro měření.

Dále by následovalo vytvoření CMM programu, tento program má vytvořený firma, tak jsem pouze popsal jeho vytvoření a funkci, abych ho byl schopen sám sestrojit.

Poté proběhlo samotné měření, kde jsem nastavil upnutí a manuálně naváděl sondu pro nutné doteky, aby mohlo proběhnout automatické doměření.

Nakonec jsem pomocí jednoduché statistiky zpracoval data a zkontroloval správnost naměřených hodnot, jestli odpovídají předepsaným tolerancím.

# <span id="page-54-0"></span>**SEZNAM POUŽITÉ LITERATURY**

[1] CHUDÝ, Vladimír. Meranie technických veličín. V Bratislave: Slovenská technická univerzita v Bratislave, 1999. Edícia vysokoškolských učebníc. ISBN 8022712752

[2] DE SILVA a G.M.S. Basic Metrology for ISO 9000 Certification. 1. Butterworth-Heinemann, 2002. ISBN 0750651652

[3] SOONG a T. T. Fundamentals of Probability and Statistics for Engineers. 1. Wiley-Interscience, 2004. ISBN 0470868147

[4] MELOUN, Milan a Jiří MILITKÝ. Kompendium statistického zpracování dat: metody a řešené úlohy. Vyd. 2., přeprac. a rozš. Praha: Academia, 2006. ISBN 80-200-1396-2

[5] RAMACHANDRAN, Kandethody M. a Chris P. TSOKOS. Mathematical Statistics with Applications. Academic Press, 2009. ISBN 0123748488

[6] HUGHES, Ifan G. a Thomas P. A. HASE. Measurements and their uncertainties: a practical guide to modern error analysis. Oxford: Oxford University Press, 2010. ISBN 978-0-19-956633-4

[7] PROULX, Tom. Optical Measurements Modeling and Metrology. Vol. 5. Springer Science & Business Media, 2011. ISBN 9781461402282.

[8] GRABE, Michael. Measurement Uncertainties in Science and Technology. 2nd Edition. Berlin: Springer-Verlag, 2014. ISBN 978-3-319-04887-1

[9] TOUTENBURG, Helge a SHALABH. Statistical Analysis of Designed Experiments, Third Edition (Springer Texts in Statistics). 3rd ed. 2010. Springer, 2009. ISBN 1441911472

[10] ZAKHAROV, Igor a Olesia BOTSIURA. Error vs Uncertainty: mathematical, terminological and conceptual aspects of evaluating the characteristics of measurement accuracy. 2020 XXX International Scientific Symposium 'Metrology and Metrology Assurance (MMA) [online]. IEEE, 2020, 2020-9-7, , 1-5 [cit. 2021-10-31]. ISBN 978-1- 7281-9719-7. Dostupné z: doi:10.1109/MMA49863.2020.9254248

[11] KOROLYOVA, Anastasiya, Ivan VIKTOROV a Anna CHUNOVKINA. Validation of calibration procedures: mathematical, terminological and conceptual aspects of evaluating the characteristics of measurement accuracy. 2020 XXX International Scientific Symposium 'Metrology and Metrology Assurance (MMA) [online]. IEEE, 2020, 2020-9-7, , 1-4 [cit. 2021-10-31]. ISBN 978-1-7281-9719-7. Dostupné z: doi:10.1109/MMA49863.2020.9254266

[12] DAVIS, Richard, Stephan SCHLAMMINGER a Anna CHUNOVKINA. Basic metrology for 2020: mathematical, terminological and conceptual aspects of evaluating the characteristics of measurement accuracy. 2020 XXX International Scientific Symposium 'Metrology and Metrology Assurance (MMA) [online]. IEEE, 2020, 2020-9-7, 23(3), 10- 20 [cit. 2021-10-31]. ISBN 978-1-7281-9719-7. ISSN 1094-6969. Dostupné z: doi:10.1109/MIM.2020.9082793

[13] Souřadnicová měřící technika. . Nejčtenější strojírenský časopis – MM spektrum [online]. www.mmspektrum.com [cit. 2021-10-31]. Dostupné z: <http://www.mmspektrum.com/clanek/souradnicova-merici-technika.html>

[14] WILKIE, Jacqueline; JOHNSON, Michael A.; KATEBI, Reza. Control engineering. Macmillan International Higher Education, 2017.

[15] LEACH, R. K., et al. Geometrical metrology for metal additive manufacturing. CIRP annals, 2019, 68.2: 677-700.

[16] Kopáčik A., Erdélyi J., Kyrinovič P. (2020) Coordinate Measuring Systems and Machines. In: Engineering Surveys for Industry. Springer, Cham. [https://doi.org/10.1007/978-3-030-48309-8\\_7](https://doi.org/10.1007/978-3-030-48309-8_7)

[17] VON KLITZING, Klaus. Metrology in 2019. Nature Physics, 2017, 13.2: 198-198.

[18] Zeiss Prismo [foto] [online]. [cit. 2022-03-29]. Dostupné z: https://www.zeiss.de/messtechnik/produkte/systeme/koordinatenmessgeraete/portalmessge raete/prismo.html

# <span id="page-56-0"></span>**SEZNAM POUŽITÝCH SYMBOLŮ A ZKRATEK**

- 2D Dvoudimenzionální
- 3D Trojdimenzionální
- CMM Souřadnicové měřící zařízení

# <span id="page-57-0"></span>**SEZNAM OBRÁZKŮ**

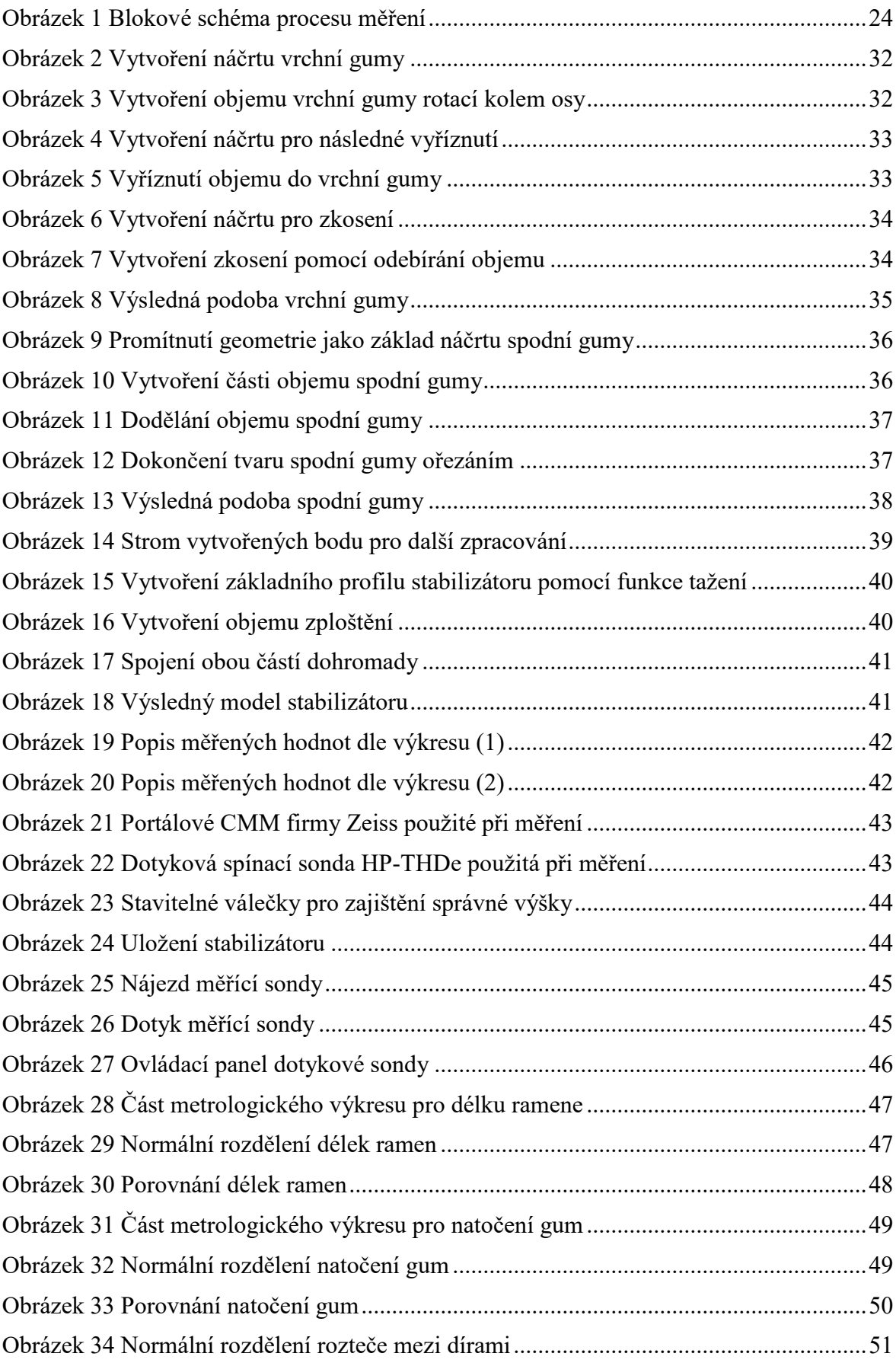

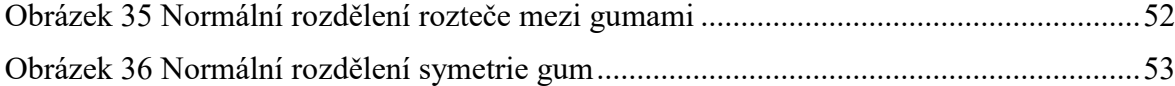

## <span id="page-59-0"></span>**SEZNAM TABULEK**

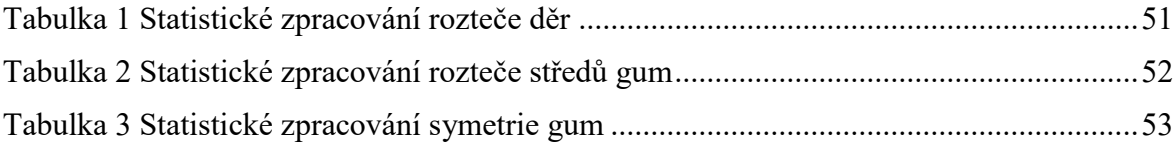

# <span id="page-60-0"></span>**SEZNAM PŘÍLOH**

Příloha P I: Metrologický výkres

Příloha P II: Tabulka naměřených hodnot 1. část

Příloha P III: Tabulka naměřených hodnot 2. část

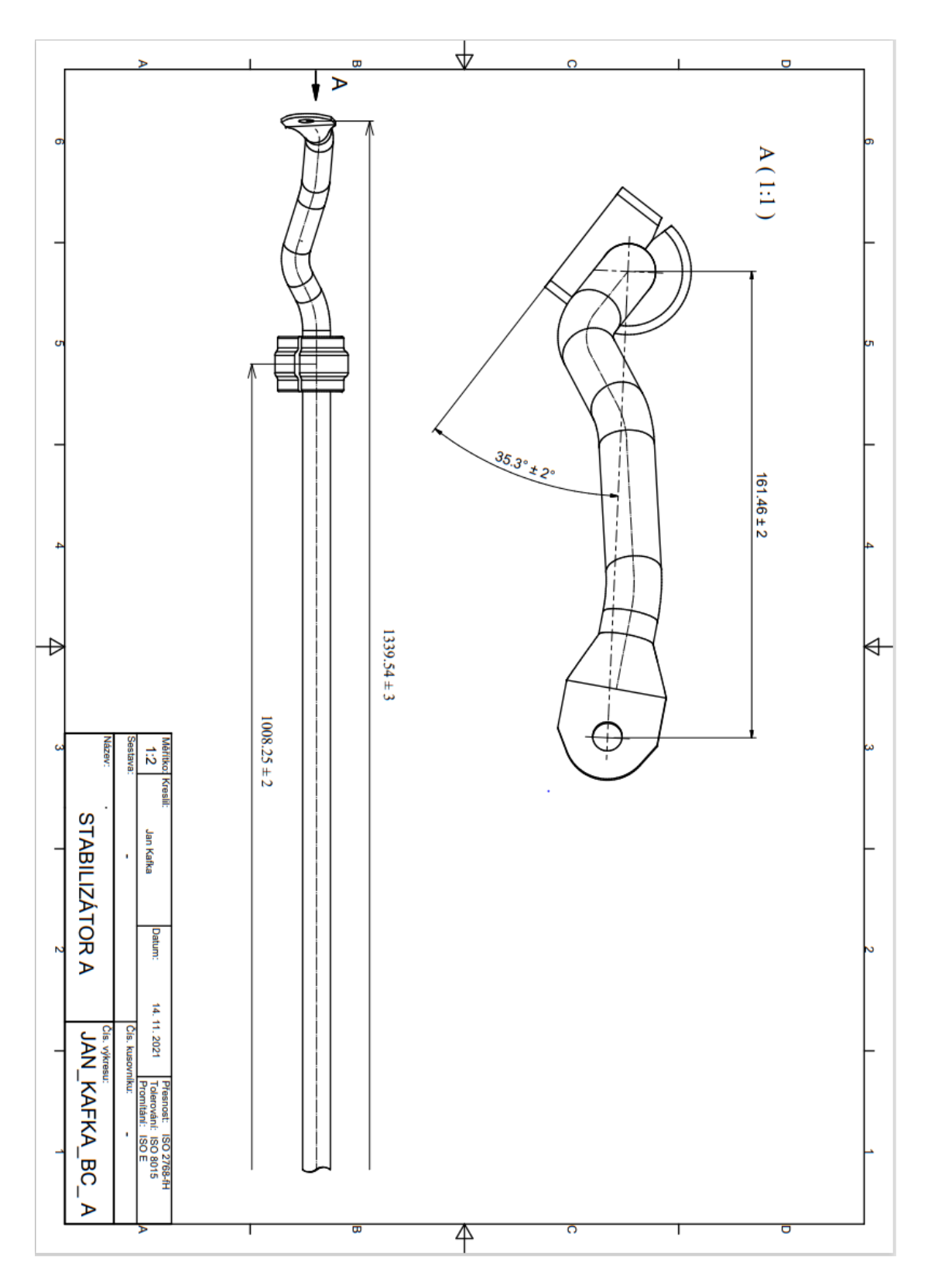

**PŘÍLOHA P I: METROLOGICKÝ VÝKRES**

# **PŘÍLOHA P II: TABULKA NAMĚŘENÝCH HODNOT 1. ČÁST**

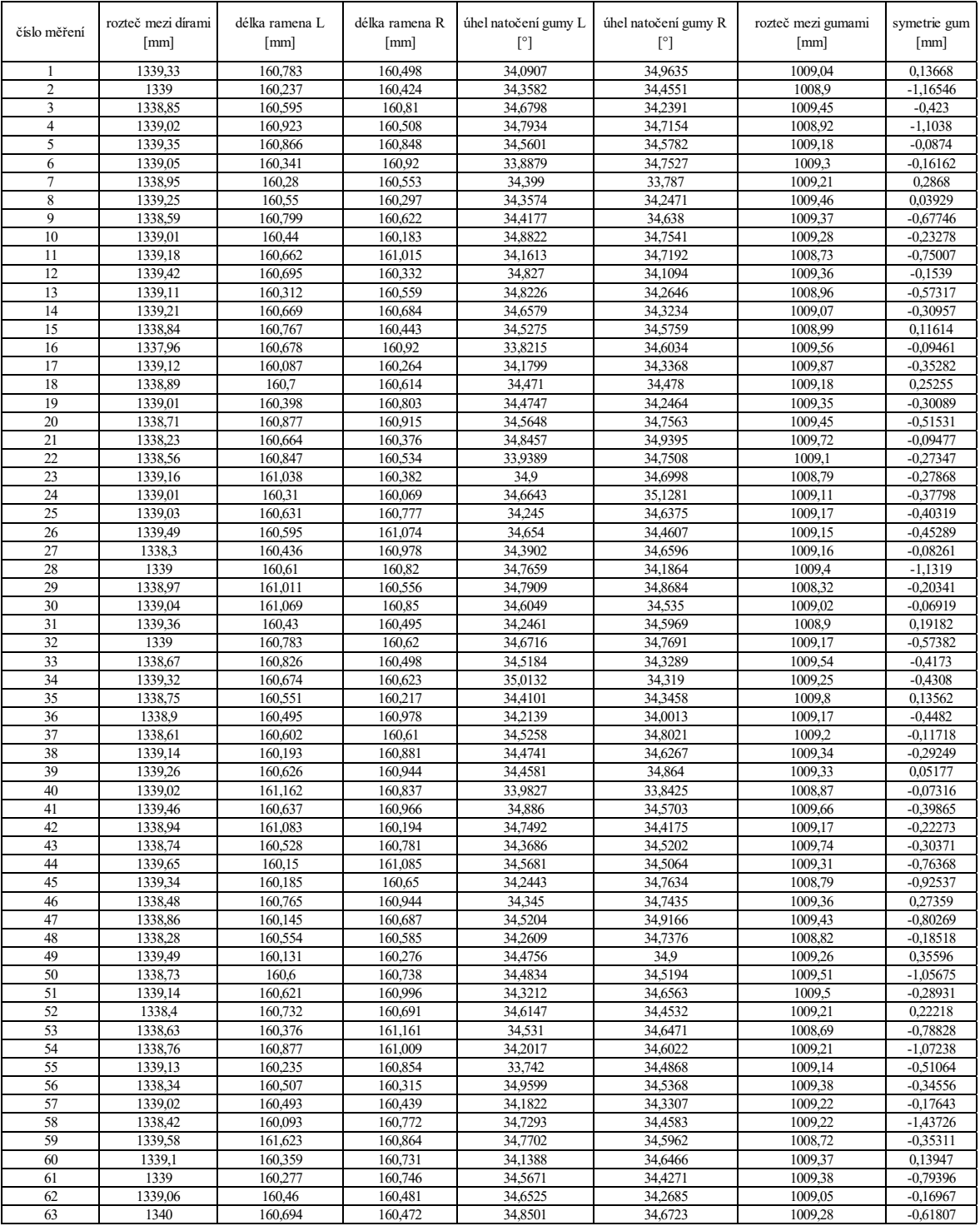

# **PŘÍLOHA P III: TABULKA NAMĚŘENÝCH HODNOT 2. ČÁST**

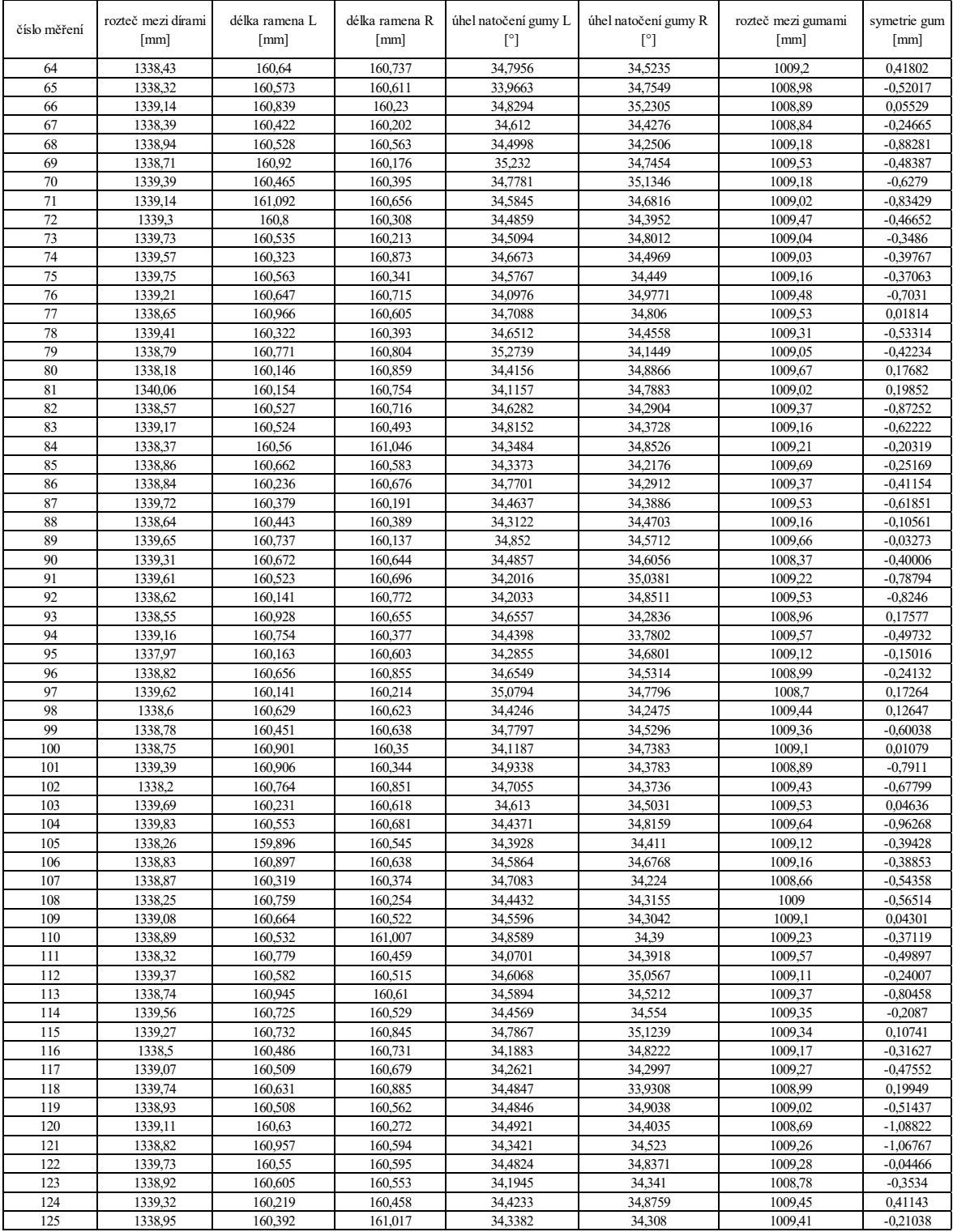